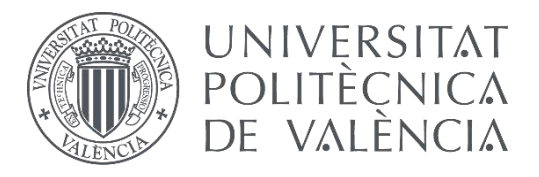

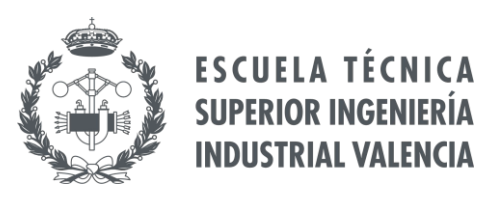

### **TRABAJO FIN DE GRADO EN INGENIERÍA QUÍMICA**

# **DISEÑO E IMPLEMENTACIÓN DE UN SIMULADOR EN TIEMPO REAL DE UNA PLANTA PILOTO DE CONTROL DE CONDUCTIVIDAD**

AUTOR: Víctor Martínez Martínez

TUTORA: Montserrat García Gabaldón

COTUTOR: Juan José Giner Sanz

**Curso Académico: 2020-21**

### **AGRADECIMIENTOS**

Aprovecho este breve apartado para extender mi gratitud a todas esas personas que me han ayudado a hacer esta trabajo posible, desde profesores hasta familiares y compañeros.

Me gustaría extender una especial mención a mis tutores, que han dedicado todo el tiempo en su disposición para ayudarme y conseguir que este trabajo acabe siendo lo más competente y profesional posible. Además, también quiero mencionar a mis padres y a mi abuela que nunca han dudado de mis aptitudes y siempre me han aportado su amor incondicional.

### **RESUMEN**

En este trabajo se implementó un simulador en tiempo real de una planta piloto de control de conductividad. La planta, que se encuentra en los laboratorios del Departamento de Ingeniería Química y Nuclear de la UPV, consta de dos tanques de almacenamiento, que contienen ácido clorhídrico y agua de red, respectivamente. A su vez, estos cuentan con dos bombas peristálticas que impulsan sendos fluidos a un tanque químico agitado con rebosadero. Es aquí donde, mediante un conductímetro en el interior del tanque, se realiza la medida de conductividad. El sistema cuenta con un sistema de control que controla la conductividad del interior del tanque manipulando el caudal de ácido. El simulador se validó experimentalmente, funcionando tanto en manera manual como automático

En primer lugar, fue necesario obtener las ecuaciones diferenciales características del sistema a partir de los balances de materia. Una vez realizados los balances de materia, se realizó una batería de experimentos para proponer un modelo de conductividad, relacionando la concentración de ácido con la conductividad de la disolución. En última instancia, se procedió a implementar todos los modelos en el instrumento virtual mediante LabVIEW®; el que correspondería al simulador en tiempo real de la planta.

**Palabras clave**: LabVIEW®, Simulador, Sistema de conductividades, Sistema de control, Tiempo real.

### **RESUM**

En aquest treball es va implementar un simulador en temps real d'una planta pilot de control de conductivitat. La planta, que es troba en els laboratoris del Departament d'Enginyeria Química i Nuclear de la UPV, consta de dos tancs d'emmagatzematge, que contenen àcid clorhídric i aigua de xarxa, respectivament. Al seu torn, aquests compten amb dues bombes peristàltiques que impulsen sengles fluids a un tanc químic agitat amb sobreeixidor. És ací on, mitjançant un \*conductímetro a l'interior del tanc, es realitza la mesura de conductivitat. El sistema compta amb un sistema de control que controla la conductivitat de l'interior del tanc manipulant el cabal d'àcid. El sistema de control es va definir per a unes condicions d'operació concretes Aquest es va validar experimentalment, per a unes condicions d'operació concretes, sobre les que es van sintonitzar diferents controladors.

En primer lloc, va ser necessari obtindre les equacions diferencials característiques del sistema a partir dels balanços de matèria. Una vegada es van determinar els balanços de matèria es va realitzar una bateria d'experiments per a proposar un model de conductivitat, relacionant la concentració d'àcid amb la conductivitat de la dissolució. En última instància, es va procedir a implementar tots els models en l'instrument virtual mitjançant LabVIEW®; el que correspondria al simulador en temps real de la planta.

**Paraules clau**: LabVIEW®, Simulador, Temps real, Sistema de conductivitats, Sistema de control.

### **ABSTRACT**

In this work, a real-time simulator of a conductivity control pilot plant was implemented. The plant, which is located in the laboratories of the UPV's Department of Chemical and Nuclear Engineering, consists of two storage tanks, which contain hydrochloric acid and tap water, respectively. In turn, these have two peristaltic pumps drive fluids to an agitated chemical tank with an overflow. It is here where, by means of a conductivity meter inside the tank, the conductivity measurement is carried out. The system has a control system that controls the conductivity inside the tank by manipulating the flow of acid. The simulator was experimentally validated, operating in both manual and automatic mode.

In the first place, it was necessary to obtain the characteristic differential equations of the system we obtained from the material balances. Once the material balances were determined, a battery of experiments was carried out in order to propose a conductivity model, relating the acid concentration with the conductivity of the solution. Ultimately, all the models were implemented in the virtual instrument using LabVIEW®; which would correspond to the realtime simulator of the plant.

**Keywords**: Conductivity system, Control system, LabVIEW®, Real time, Simulator.

### **ÍNDICE**

### **DOCUMENTOS CONTENIDOS EN EL TFG**

- Memoria
- Presupuesto

### **DOCUMENTO 1: MEMORIA**

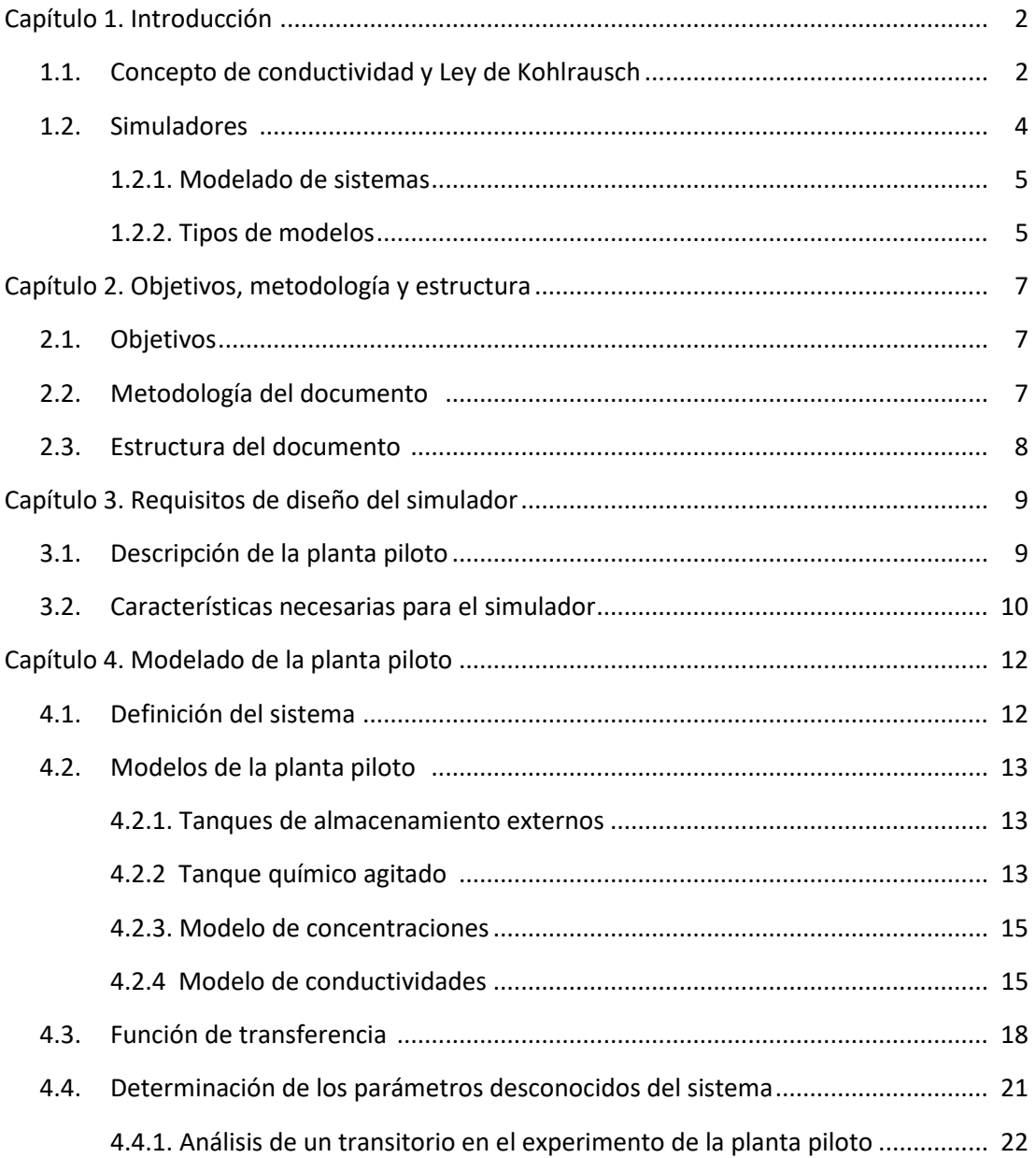

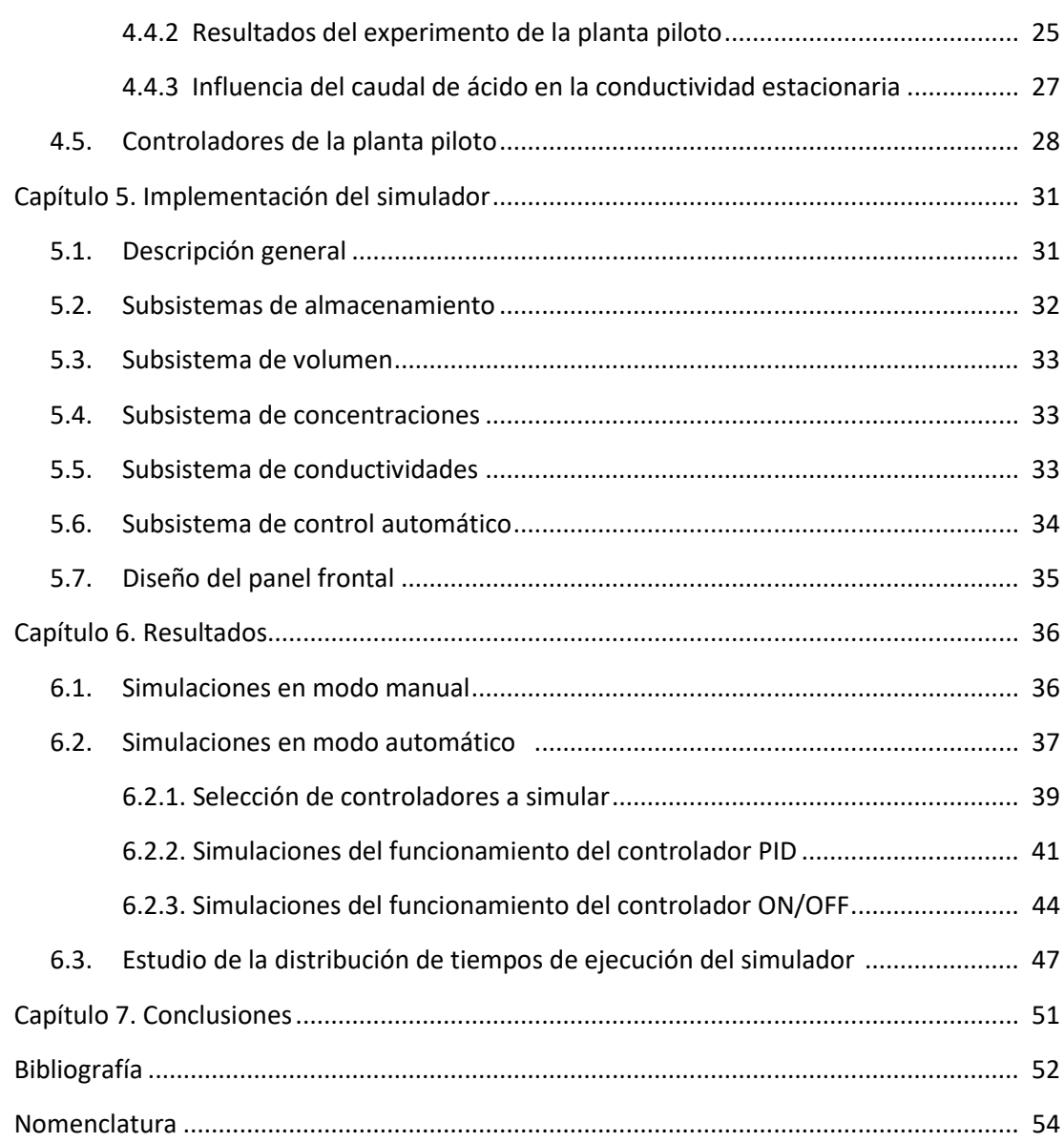

### **DOCUMENTO 2: PRESUPUESTO**

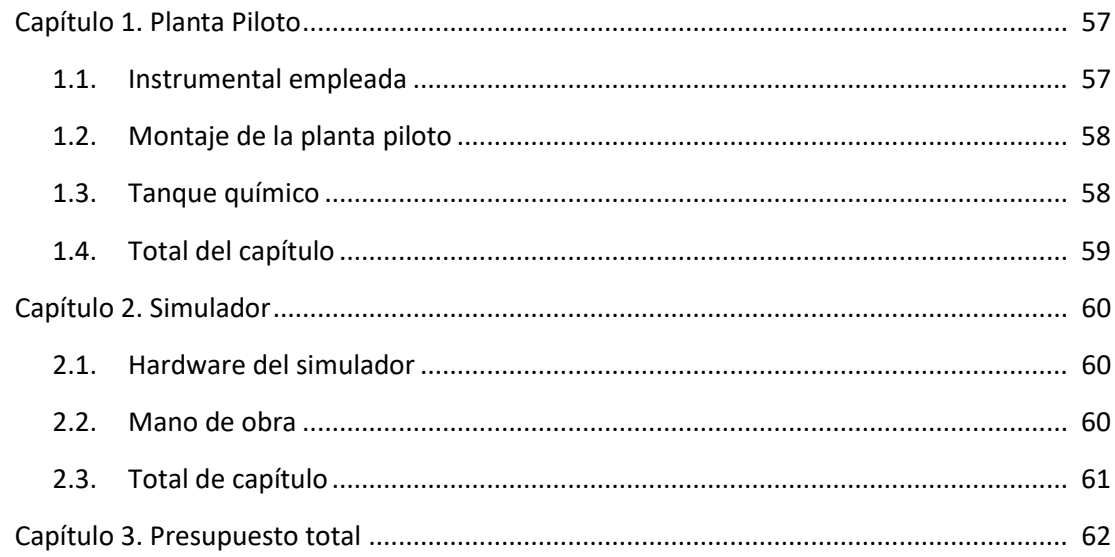

### **DOCUMENTO 1:**

# **MEMORIA**

### **CAPÍTULO 1. INTRODUCCIÓN**

### **1.1. CONCEPTO DE CONDUCTIVIDAD Y LEY DE KOHLRAUSCH**

La conductividad se define como la capacidad de una sustancia para dejar pasar corriente eléctrica a través de ella. La unidad de conductividad en el Sistema Internacional (SI) es el Siemens por metro (S/m). La conductividad es inversamente proporcional a la resistencia que el material opone al paso de la corriente eléctrica. La conductividad también depende de la temperatura, ya que ante un aumento de temperatura la viscosidad del medio disminuye provocando que los iones se muevan con mayor facilidad. En medios líquidos está relacionada con la presencia de sales en disoluciones, cuya disociación genera tanto iones positivos como negativos, capaces de transportar la corriente eléctrica [1]. A aquellas sustancias que contienen iones libres en su composición se les denomina electrolitos. [1]

¿De qué manera contribuyen los iones a la conductividad de una disolución? Al poseer una carga, ya sea positiva o negativa, la corriente eléctrica es capaz de circular gracias al movimiento de estos iones; de hecho, sin iones una disolución no conduce.

La utilidad de esta propiedad en ámbitos industriales reside en ámbitos como el control de calidad de los suministros de agua. Un ejemplo muy claro sería el agua de mar, que posee una conductividad de 5 S/cm, mientras que el agua potable ronda entre los 5-50 mS/cm [2], la información que aporta la conductividad sobre ambos tipos de agua resulta muy valiosa a la hora de determinar ciertos aspectos de las mismas, como su pureza. El hecho de que el agua de mar tenga mil veces más conductividad que el agua potable también es testimonio del notable incremento en la cantidad de sales disueltas en el agua de mar.

Por ende, cuantas más sales se hayan disuelto en una disolución; mayor va a ser su conductividad, lo cual implicaría que la concentración de los electrolitos tiene un efecto directo en la conductividad de la disolución. Se define la conductividad molar  $(\Lambda)$  como el cociente entre la conductividad específica (κ) y la concentración de los electrolitos en la disolución (C):

$$
A = \frac{\kappa}{C} \tag{1}
$$

Este parámetro permite establecer comparaciones directas entre disoluciones con distintos electrolitos, eliminando el efecto de la concentración. Mediante este parámetro, el científico Friedrich Kohlrausch, extrajo conclusiones de amplia relevancia con respecto al comportamiento de la conductividad.

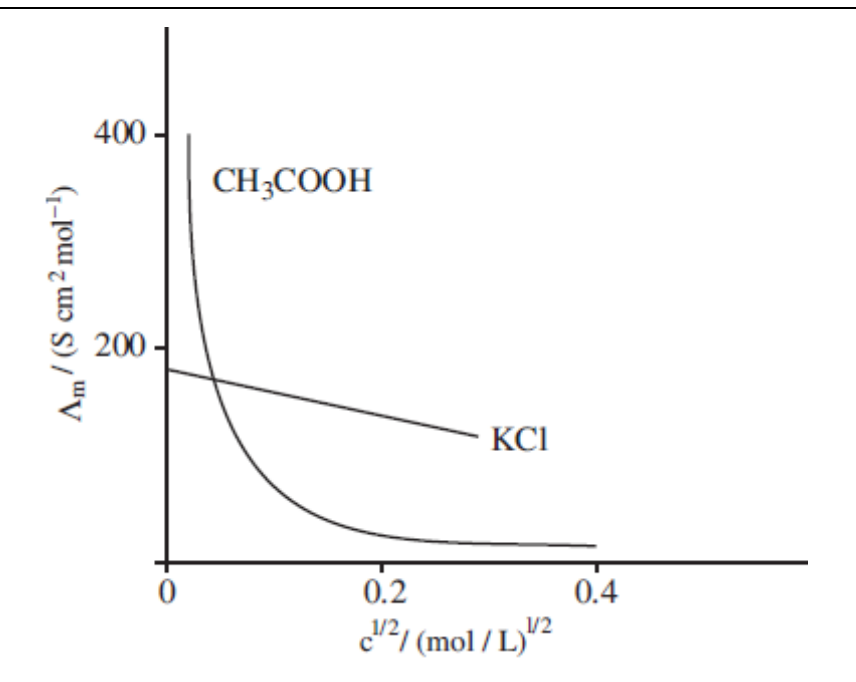

<span id="page-9-0"></span>**Figura 1: Evolución de la conductividad molar con la raíz cuadrada de la concentración para distintos electrolitos a 25<sup>o</sup>C [3]**

Kohlrausch midió experimentalmente la conductividad molar para diferentes concentraciones y varios electrolitos, a una temperatura determinada. Representó dichas conductividades molares en función de la  $\sqrt{C}$ , obteniendo resultados similares a los mostrados es la [Figura 1.](#page-9-0) Experimentalmente se observó que la variación de  $\Lambda$  con la concentración es distinta según el tipo de electrolito (fuerte o débil). Esta distinción fue instaurada en base a la capacidad de los distintos tipos de electrolito para disociarse: los electrolitos fuertes se disocian completamente en sus iones, mientras que los débiles se disocian parcialmente [2].

En particular, se observó que los electrolitos fuertes presentaban una disminución lineal de la conductividad molar con la raíz cuadrada de la concentración. Esta disminución es debida al aumento de las atracciones entre iones de signo contrario, lo que provoca una disminución de su movilidad y del valor de la conductividad molar [2]. En base a esta observación, propuso la que hoy se conoce como la Ley de Kohlrausch:

$$
\Lambda = \Lambda_0 - F \cdot \sqrt{C} \tag{2}
$$

Donde  $\Lambda_0$  denota el valor de conductividad molar a dilución infinita, que se obtiene al extrapolar la conductividad molar a concentración nula. En cambio, F es una constante empírica que depende de la naturaleza del electrolito, del disolvente y de la temperatura.

El valor de  $\Lambda_0$  es resultado de las contribuciones de las conductividades molares a dilución infinita de sus respectivos iones [4]. Gracias a esta observación, Kohlrausch fue capaz de establecer la Ley de Migración independiente: la  $A_0$  depende de las contribuciones independientes de los iones que lo conforman. La ecuación (3) establece una relación entre la conductividad a dilución infinita  $(A_0)$  y las conductividades iónicas a dilución infinita para los distintos tipos de iones ( $\lambda_0^+$  y  $\lambda_0^-$ ) [4].

$$
\Lambda_0 = \nu_+ \cdot \lambda_0^+ + \nu_- \cdot \lambda_0^- \tag{3}
$$

Siendo  $v_+$  y  $v_-$  el número de moles de cationes y aniones, respectivamente, que se crean en la disociación de un mol de electrolito disuelto. Los valores de  $\lambda_0^+$  y  $\lambda_0^-$  se pueden encontrar en tablas [5]

### **1.2. SIMULADORES**

El concepto de simulación se remonta a los años 50 [6]. Por aquel entonces el avance computacional estaba en pleno auge, la tecnología de los ordenadores estaba avanzado rápidamente, posibilitando la construcción de simulaciones más complejos que abarcaran tareas más exigentes [6].

Llegados los años 80, se crearon lenguajes de programación que podían contener fórmulas complejas o que permitieran el cálculo y evaluación de sistemas que estuviesen definidos por complejas ecuaciones integro-diferenciales, cuya resolución en muchas ocasiones requería de métodos numéricos [6].

Hoy en día las simulaciones computacionales se han convertido en una parte relevante y útil para el estudio y análisis de muchos ámbitos ingenieriles como la ingeniería química (simular un sistema dinámico para analizar y optimizar sus condiciones operativas [7]) o la ingeniería eléctrica (replicar el comportamiento de un circuito) [8]. Las simulaciones abarcan desde programas informáticos cuya ejecución dura unos minutos (simulación de la trayectoria descrita por una partícula) hasta conjuntos de ordenadores conectados en red cuya ejecución dura horas, e incluso hay algunas que se extienden varios días (simulación del funcionamiento de un cerebro a nivel molecular: Blue Brain) [9].

Una de las aplicaciones de los simuladores es la pedagogía docente [10]. La labor docente encuentra limitaciones a la hora de transmitir los conocimientos relacionados con el funcionamiento de instalaciones complejas, como instalaciones térmicas, hidráulicas o cualquier otro tipo de instalación. El éxito del aprendizaje pasa por disponer de sistemas reales que no siempre están al alcance de los centros educativos[8]. Los simuladores sirven al alumnado como herramienta para realizar prácticas de montaje virtual, así como de puesta en marcha y de análisis del funcionamiento de instalaciones, ayudándoles a investigar y a entender mejor el funcionamiento de las mismas [10].

El modelado de un sistema se puede dividir en tres etapas. En primer lugar, es necesario determinar un modelo de simulación que describa correctamente las relaciones que se llevan a cabo en ese sistema. Acto seguido, este modelo debe ser implementado en el instrumento virtual que se pretenda utilizar para llevar a cabo la simulación, con el lenguaje de programación que se precise en ese programa. Y, finalmente, debe verificarse que el simulador funciona conforme al modelo que se ha configurado.

### **1.2.1. MODELADO DE SISTEMAS**

Un modelo es una representación conceptual, numérica o gráfica de un sistema real en el que se destacan las características más importantes del sistema en cuestión. Se emplea para analizar exhaustivamente cada una de sus relaciones e interacciones, y en base a su análisis, predecir posibles escenarios futuros para dicho sistema [11].

Los modelos matemáticos son expresiones matemáticas que describen las relaciones existentes entre las magnitudes características del sistema que se pretende simular [12]. Estas magnitudes, que rigen la evolución del sistema, se dividen en variables y parámetros. Un modelo puede constituirse por diversos modelos matemáticos.

- Los parámetros son magnitudes que se mantienen constantes, independientemente de lo que ocurre en el sistema.
- Las variables son magnitudes que cambian con el tiempo. Se dividen en dos tipos:
	- ❖ Variables independientes: no se ven influenciadas por la evolución del sistema, un ejemplo es el tiempo (t).
	- ❖ Variables dependientes: su valor cambia en función de la evolución del sistema. Normalmente los outputs o variables de salida son variables dependientes, como podría ser la conductividad de una disolución.

### **1.2.2. TIPOS DE MODELOS**

Es posible clasificar los modelos en base a diferentes criterios:

• Estocástico o determinista

Los modelos deterministas consisten en un modelo matemático en el cual la introducción de las mismas entradas, o condiciones iniciales, siempre va a dar lugar a las mismas salidas, o resultados; no contemplándose la existencia de azar, o incertidumbre en el proceso modelado mediante este modelo [9]. Cada estado futuro del sistema está determinado por el previo. Por ejemplo: en una ecuación diferencial que describa la trayectoria de una partícula, su posición variaría de la misma manera siempre que se introduzcan las mismas fuerzas.

Los modelos estocásticos consisten en modelos matemáticos que emplean generadores de números aleatorios, o RNGs ("Random Number Generators"), para simular una serie de acontecimientos aleatorios en el sistema. Su utilidad reside a la hora de caracterizar variables aleatorias, que evolucionan en función del tiempo, y observar alguna correlación entre ellas. Por ejemplo, el tiempo que hará en una cierta zona en un instante de tiempo concreto.

• Estático o dinámico

Los modelos dinámicos consisten en modelos matemáticos cuyo estado evoluciona con el paso del tiempo. En cambio, los modelos estáticos son modelos cuyo estado no evoluciona con el paso del tiempo [9]. Por ejemplo: una reacción química en la que interesa estudiar el grado de conversión de un reactivo, se modelo mediante un modelo dinámico puesto que interesa estudiar la evolución del sistema con el paso del tiempo; modelo dinámico. Por el contrario, un

modelo estático sería algo tan simple como una reacción química que se encuentre en equilibrio, cuyas velocidades de reacción directas e indirectas son iguales.

• Continuo o discreto

Los modelos discretos cuentan con variables que tan sólo varían en ciertos instantes de tiempo. Es decir, el simulador no cuenta con una lectura directa de la variable que se está estudiando; es por ello por lo que los sistemas discretos miden cada ciertos intervalos de tiempo [9]. Por ejemplo, un modelo discreto podría ser un modelo que describa el comportamiento de un termómetro que mide la temperatura de una habitación cada hora.

Adicionalmente, los modelos discretos utilizan ecuaciones en diferencias. Estas emplean variables que están definidas dentro de un periodo de tiempo; de manera que se relaciona la variable en un instante de tiempo ( $x_t$ ) con otro instante pasado ( $x_{t-n}$ ).

Los modelos continuos, a diferencia de los discretos, cuentan con variables de las que se conoce su valor en todo momento [9]. Normalmente estos sistemas son descritos por ecuaciones diferenciales. Por ejemplo: un modelo continuo podría ser un modelo que describe la evolución del volumen de un reactor de flujo pistón.

• Parámetro globalizado o distribuido

Los modelos de parámetro globalizado son aquellos en los que las variables dependientes se pueden considerar homogéneas en todo el sistema; es decir, sin variabilidad espacial [13]. Por ejemplo, en un tanque de mezcla perfecta el volumen del mismo consiste en un material homogéneo de características idénticas al producto que sale del tanque.

Los modelos de parámetro distribuido son aquellos en los que las variables dependientes varían con la posición [13]. Todos los sistemas reales son distribuidos debido a que, en todo sistema real, existen variaciones espaciales en las variables dependientes. La utilidad de los modelos de parámetro globalizado reside en la situación particular en la que esta variación es despreciable y se puede aproximar a un parámetro globalizado para simplificar el modelo matemático. Para ejemplificar un modelo de parámetro distribuido basta con recuperar el tanque de mezcla perfecta e introducir elementos que hagan que el volumen no sea homogéneo, como podrían ser volúmenes muertos o placas deflectoras, provocando que la mezcla no fuera perfecta y, por ende, el volumen no fuera homogéneo.

## **CAPÍTULO 2. OBJETIVOS, METODOLOGIA Y ESTRUCTURA**

### **2.1. OBJETIVOS**

El principal objetivo de este TFG es el diseño e implementación de un simulador en tiempo real que simule correctamente el funcionamiento de una planta piloto de control de conductividad.

### **2.2. METODOLOGÍA**

En primer lugar, se definieron los requisitos y características necesarias que debe cumplir el simulador.

En segundo lugar, se construyó el modelo de la planta piloto. Para ello, se realizaron los balances de materia totales en todos los tanques que constituyen al sistema. Además, se realizó un balance de componente (HCl) para determinar el modelo de concentraciones. A continuación, se realizó un experimento en el que se estudió la evolución de la conductividad, en una dilución de HCl, ante la disminución de la concentración del mismo. En base a los resultados que se extrajeron de este experimento, se pudo proponer un modelo de conductividades que relaciona la conductividad con la concentración.

Una vez propuesto el modelo de conductividades, se llevó a cabo otro experimento en la planta piloto para determinar los parámetros dinámicos asociados a la respuesta de la conductividad, ante la introducción de entradas de tipo escalón de caudal de HCl. El principal propósito de este experimento fue la determinación de los parámetros físicos desconocidos de la planta piloto: el volumen del tanque, el volumen muerto y la concentración de HCl en el tanque de almacenamiento de ácido.

En tercer lugar, se implementó el modelo en el simulador. El software que se utilizó para crear el simulador fue el lenguaje de programación LabVIEW®. Se ha optado por una implementación modular, debido a la necesidad de implementar diversos modelos matemáticos (v.g. los de la conductividad o la concentración). También ha permitido obtener un código más depurado y organizado de manera lógica. De este modo, cada subsistema de código contendrá distintas partes del modelo de la planta piloto.

En cuarto lugar, se llevó a cabo una serie de simulaciones, tanto en modo manual como automático, para validar el correcto funcionamiento del simulador. Adicionalmente, y para comprobar que el simulador funcionaba a tiempo real, se estudió la distribución de tiempos de las diferentes iteraciones del simulador; mediante el programa Statgraphics® centurion XVII.

### **2.3. ESTRUCTURA DEL DOCUMENTO**

Este documento se ha estructurado en 7 capítulos. El capítulo 1 consiste en una introducción a los conceptos de conductividad y simulación. En el capítulo 2 se exponen los objetivos y se describe la metodología utilizada en este TFG. El capítulo 3 define los requisitos de diseño del simulador; a la vez que presenta el sistema que se pretende virtualizar.

A continuación, en el capítulo 4, se plantean los balances de materia totales y de componente en la planta piloto y se describe el modelo de conductividades. Además, se incluyen los resultados de dos experimentos que facilitaron la determinación del modelo y sus parámetros característicos.

Seguidamente, en el capítulo 5, se describe la implementación del modelo en el simulador. Se describe, mediante pseudocódigo, como se ha implementado cada aspecto de la planta piloto en el simulador.

En el capítulo 6, se muestran todas las simulaciones que se han llevado a cabo, tanto en modo manual como automático. Adicionalmente se incluye un estudio de la distribución de tiempos en el simulador para verificar que efectivamente opera a tiempo real.

Finalmente, se concluye el documento con el capítulo 7, en el que se recopilan todas las conclusiones extraídas del documento.

## **CAPÍTULO 3. REQUISITOS DE DISEÑO DEL SIMULADOR**

### **3.1. DESCRIPCIÓN DE LA PLANTA PILOTO**

La planta piloto que se quiere virtualizar es una planta piloto, que se encuentra actualmente operativa. La planta piloto se sitúa en los laboratorios del departamento del Departamento de Ingeniería Química y Nuclear de la UPV, donde se llevan a cabo prácticas de la asignatura Control e Instrumentación de Procesos Químicos I.

La planta piloto de control de conductividad, que se muestra en la [Figura 2,](#page-15-0) cuenta con dos tanque de almacenamiento, uno para el agua de red y otro para el ácido clorhídrico. Estos tanques poseen conducciones que transportan el fluido hasta un tanque con agitador y rebosadero en el que se produce su mezcla. La [Figura 3](#page-16-0) muestra el detalle de dicho tanque. En este tanque se produce la medida de conductividad, mediante un conductímetro.

El rebosadero implica que el tanque químico agitado cuenta con dos estados distintos durante el funcionamiento de la planta piloto:

- Estado de llenado: El tanque químico agitado no se ha llenado por completo y no cuenta con un caudal de salida.
- Estado de trabajo: El tanque químico está completamente lleno y el caudal de salida que proporciona es equivalente a todo el caudal entrante.

<span id="page-15-0"></span>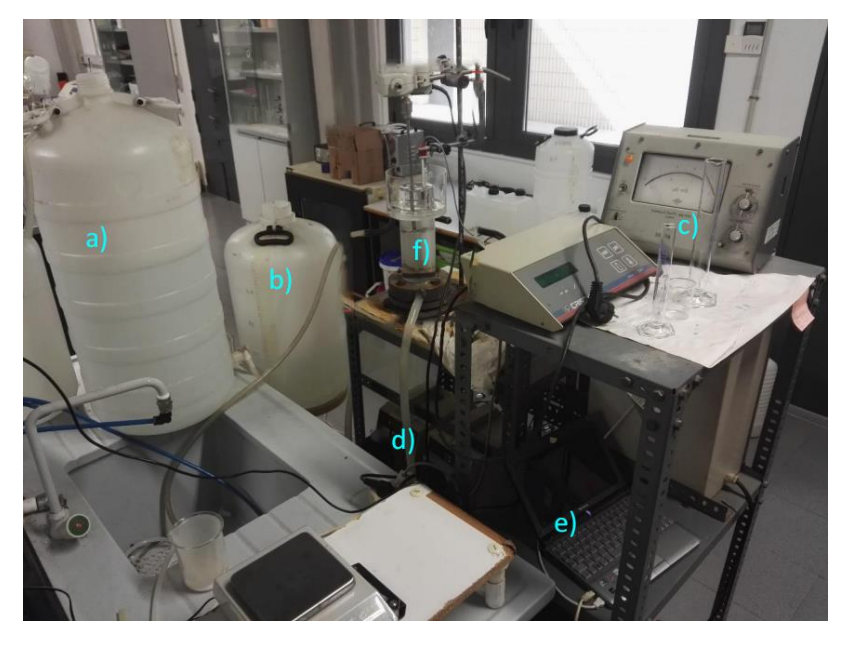

**Figura 2: Montaje experimental de la planta piloto: a) Bidón de 60 L de HCl, b) Bidón de 50 L de agua de red, c) Conductímetro, d) Bombas peristálticas, e) Ordenador portátil, f) Tanque químico agitado**

Diseño e implementación de un simulador en tiempo real de una planta piloto de control de conductividad

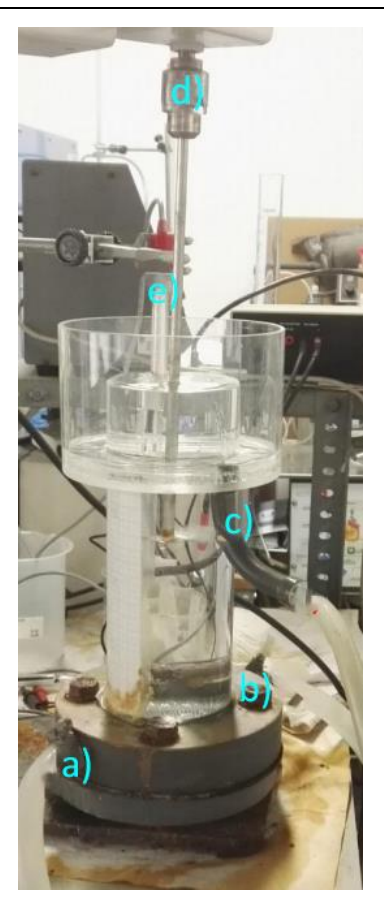

### <span id="page-16-0"></span>**Figura 3: Representación ampliada del tanque químico agitado: a) Entrada de ácido clorhídrico, b) Entrada de agua al reactor, c) Salida por el rebosadero de la disolución, d) Agitador vertical, e) Sonda de conductividad**

El tanque que contiene el ácido clorhídrico puede almacenar hasta 60 L de disolución de HCl. Por otra parte, el tanque que contiene agua de red tan solo puede almacenar 50 L de agua

Para llevar a cabo el trasiego del fluido por las conducciones se dispone de dos bombas peristálticas. Las bombas impulsan el fluido de los tanque de almacenamiento hacia el tanque químico agitado. Estas bombas presentan un caudal límite superior de 80 L/hr.

La agitación del tanque químico se lleva a cabo mediante un agitador vertical y las mediciones de conductividad se realizan gracias a una sonda de conductividad introducida en el seno del tanque químico.

En este caso, la variable que se desea controlar es la conductividad en el tanque químico agitado y la variable manipulada corresponde al caudal de ácido clorhídrico.

### **3.2. CARACTERÍSTICAS NECESARIAS PARA EL SIMULADOR**

El simulador debe cumplir con una serie de requisitos para recrear el montaje de la planta piloto que va a simular. Estos requisitos de diseño, que se plantearán a continuación, funcionarán como subobjetivos durante todo el proyecto, ya que al final del mismo se debe haber justificado su cumplimiento para considerar que el simulador se ha implementado correctamente.

• Debe funcionar a tiempo real: el simulador debe estar operando a tiempo real durante su funcionamiento.

- Contar con una interfaz clara y representativa de la planta: el panel frontal del simulador debe ser ilustrativo con respecto al montaje que está simulando, tratando a su vez de conservar la mayor claridad posible.
- Poseer alta interactividad y representar correctamente los valores sujetos a estudio: la interfaz del simulador también debe contar con diversas opciones para interaccionar con el proceso, ya sea para modificar un caudal o para detener la simulación.
- Debe comportarse de manera similar a la planta piloto de control de conductividad: el simulador debe guardar la mayor similitud posible con la planta piloto, ya que su finalidad es poder emular el funcionamiento de la misma. También debe implementar correctamente ambos controladores que figuran en la planta piloto: PID y ON/OFF.

### **CAPÍTULO 4. MODELADO DE LA PLANTA PILOTO**

### **4.1. DEFINICIÓN DEL SISTEMA**

L[a Figura 4](#page-18-0) define todas las variables relevantes de la planta piloto.

Como se ha comentado anteriormente, el tanque químico agitado recibe las corrientes de los tanque de almacenamiento ( $Q_a$  y  $Q_w$ ). Cuenta con un rebosadero, que mantiene el volumen constante y proporciona una salida al caudal entrante una vez se haya llenado por completo  $(Q_s)$ .

En última instancia, la conductividad es el valor que interesa monitorizar. Es por ello por lo que es necesario construir un modelo de conductividades que, ante la variación de la concentración del HCl ( $C_{HCl}$ ) con el tiempo, proporcione valores de la conductividad ( $\kappa$ ) en el tanque químico agitado. Los caudales, provenientes de sus respectivos tanques, tienen distintos valores de concentración de HCl asociados a su flujo ( $C_{HCl}^{w}$  y  $C_{HCl}^{a}$ ).

La  $C_{HCl}$  tan solo se verá influenciada por el  $Q_a$ , ya que  $C_{HCl}^W=0$ . Esto quiere decir que, además del modelo de conductividades, también será necesario definir un modelo de concentraciones para acabar determinando el modelo de conductividades.

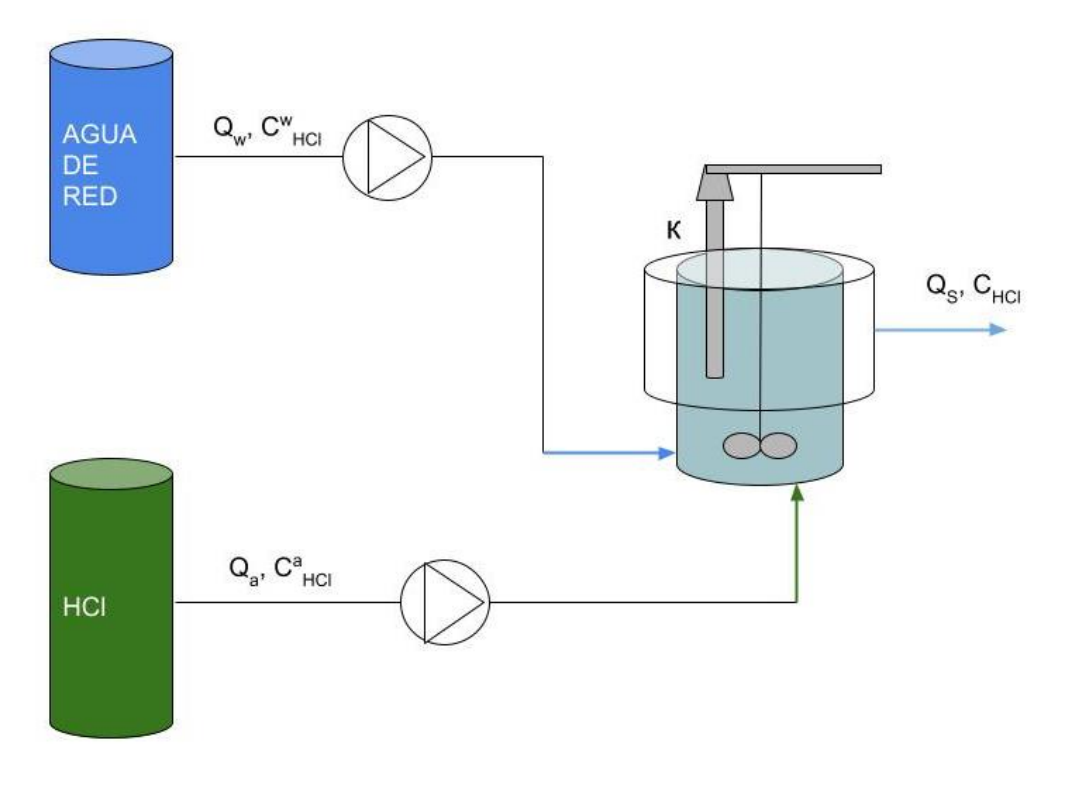

<span id="page-18-0"></span>**Figura 4: Esquema de la planta piloto de control de conductividad**

#### **4.2. MODELOS DE LA PLANTA PILOTO**

#### **4.2.1. Tanques de almacenamiento externos**

Se realiza un balance de materia total, en masa, para ambos tanques de almacenamiento (el de ácido y el de agua de red):

$$
\frac{d(V_a \cdot \rho)}{dt} = -Q_a \cdot \rho_a \tag{4}
$$

$$
\frac{d(V_w \cdot \rho)}{dt} = -Q_w \cdot \rho_w \tag{5}
$$

Al tratarse de dos tanques de almacenamiento, que son homogéneos. Es posible afirmar que la densidad en el tanque de almacenamiento y a la salida del mismo es idéntica. Lo que permite simplificar (4) y (5) al considerar la densidad, dentro de su respectivo tanque, constante.

$$
\frac{dV_a}{dt} = -Q_a \tag{6}
$$

$$
\frac{dV_w}{dt} = -Q_w \tag{7}
$$

#### **4.2.2. Tanque químico agitado**

Se plantea un balance de materia total, en masa, para el tanque químico agitado. Deben tenerse en cuenta los dos estados en los que opera en tanque: llenado y trabajo.

$$
\frac{d(V \cdot \rho)}{dt} = Q_a \cdot \rho_a + Q_w \cdot \rho_w - Q_s \cdot \rho \tag{8}
$$

Para el caso del estado de llenado (se le identificará con un ⋇): el tanque químico agitado no se ha llenado por completo y no cuenta con un caudal de salida.

$$
\frac{d(V \cdot \rho)}{dt} = Q_a \cdot \rho_a + Q_w \cdot \rho_w \qquad \ast (9)
$$

Para el caso del estado de trabajo: el tanque químico agitado está completamente lleno. El rebosadero comienza a expulsar el volumen sobrante, creando un caudal de salida que corresponde a todo el caudal entrante. Esto implica que el diferencial de volumen es nulo, ya que el volumen del tanque químico agitado se mantiene constante gracias al rebosadero.

$$
0 = Q_a \cdot \rho_a + Q_w \cdot \rho_w - Q_s \cdot \rho \tag{10}
$$

Para simplificar ambas expresiones, para los distintos estados, se debe verificar que la densidad es constante. En l[a Figura 5](#page-20-0) se aprecia como la variación de la densidad ( $\rho$ ) con la concentración de HCl es baja, para el agua de red. A concentraciones de 0.5 M y menores, la densidad presenta una diferencia relativa del 0.24%. Se concluye que la densidad de una disolución de HCl no varía significativamente con la concentración de HCl. A partir de esto, se pueden simplificar las ecuaciones (9) y (10) como las ecuaciones (11) y (12) respectivamente

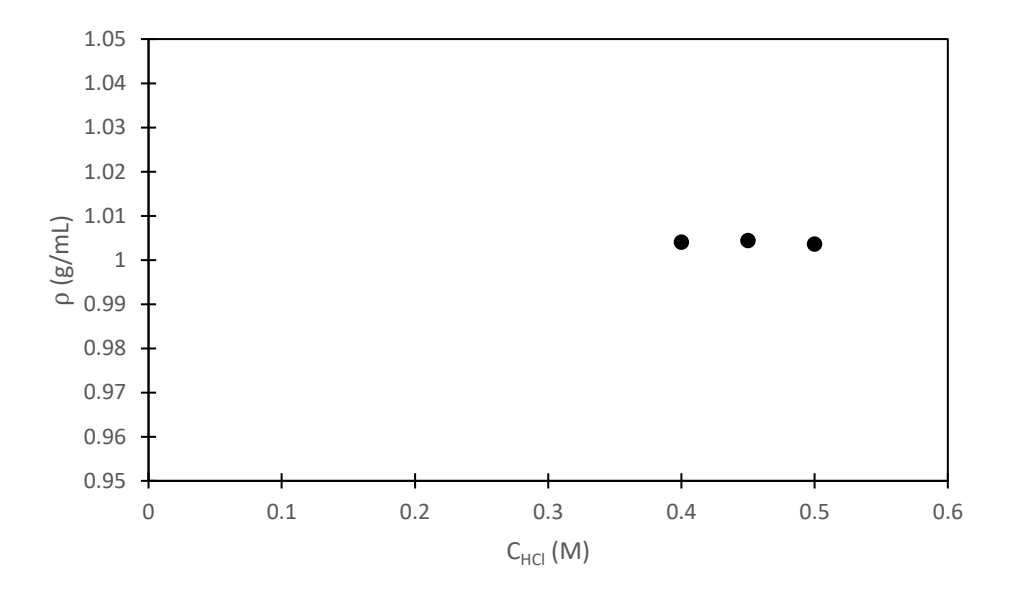

<span id="page-20-0"></span>**Figura 5: Evolución de la densidad en función de la concentración del HCl a 22<sup>o</sup>C, para varios disolventes (negro para el agua de red y gris para el agua destilada)**

Para el estado de llenado, a partir de (8).

$$
\frac{dV}{dt} = Q_a + Q_w \tag{11}
$$

Para el estado de trabajo, a partir de (10).

$$
Q_s = Q_a + Q_w \tag{12}
$$

#### **4.2.3. Modelo de concentraciones**

Al considerar un balance molar de componente, para el HCl, en el tanque químico agitado.

$$
\frac{d(V \cdot C_{HCl})}{dt} = Q_a \cdot C_{HCl}^a + Q_w \cdot C_{HCl}^w - Q_s \cdot C_{HCl}
$$
\n(13)

Ya que este balance está referido a la concentración de HCl y en la corriente de agua de red no circula HCl,  $C_{HCl}^W = 0$ :

$$
\frac{d(V \cdot C_{HCl})}{dt} = Q_a \cdot C_{HCl}^a - Q_s \cdot C_{HCl}
$$
\n(14)

Debido a que el balance de concentraciones está planteado para el tanque químico agitado es necesario desarrollar (14) para sus dos estados; llenado y trabajo.

Para el estado de llenado:

$$
\frac{dC_{HCl}}{dt} \cdot V + \frac{dV}{dt} \cdot C_{HCl} = Q_a \cdot C_{HCl}^a \tag{15}
$$

Si se recupera (12), para el estado de llenado.

$$
\frac{dC_{HCl}}{dt} \cdot V + (Q_a + Q_w) \cdot C_{HCl} = Q_a \cdot C_{HCl}^a \tag{16}
$$

Operando se obtiene (17)

$$
\frac{dC_{HCl}}{dt} = \frac{Q_a}{V} \cdot (C_{HCl}^a - C_{HCl}) - \frac{Q_w}{V} \cdot C_{HCl} \tag{17}
$$

Para el estado de trabajo:

$$
\frac{dC_{HCl}}{dt} \cdot V = Q_a \cdot C_{HCl}^a - Q_s \cdot C_{HCl}
$$
\n(18)

Si se recupera (11) y se opera se obtiene (19)

$$
\frac{dC_{HCl}}{dt} \cdot V = Q_a \cdot C_{HCl}^a - (Q_a + Q_w) \cdot C_{HCl}
$$
\n(19)

$$
\frac{dC_{HCl}}{dt} = \frac{Q_a}{V} \cdot (C_{HCl}^a - C_{HCl}) - \frac{Q_w}{V} \cdot C_{HCl}
$$
\n(20)

Las ecuaciones (17) y (20) son idénticas, este quiere decir que la evolución de la concentración de ácido no depende del estado en el que se encuentre el proceso. Excepto en algún caso excepcional como cuando no haya líquido en el tanque; en cuyo caso sería cero.

#### **4.2.4. Modelo de conductividades**

Para poder crear un modelo de conductividades en este sistema, es necesario conocer la relación entre la conductividad y la concentración de HCl. Es por ello que se realizó un

experimento en el que se diluyó sucesivamente una muestra de ácido clorhídrico concentrado, y se midió su conductividad en cada una de esas diluciones. Se utilizaron dos disolventes para este experimento: agua de red y agua destilada.

La [Figura 6](#page-22-0) muestra los resultados experimentales obtenidos. Se puede observar como la evolución de la conductividad con la concentración del HCl es lineal para ambos disolventes.

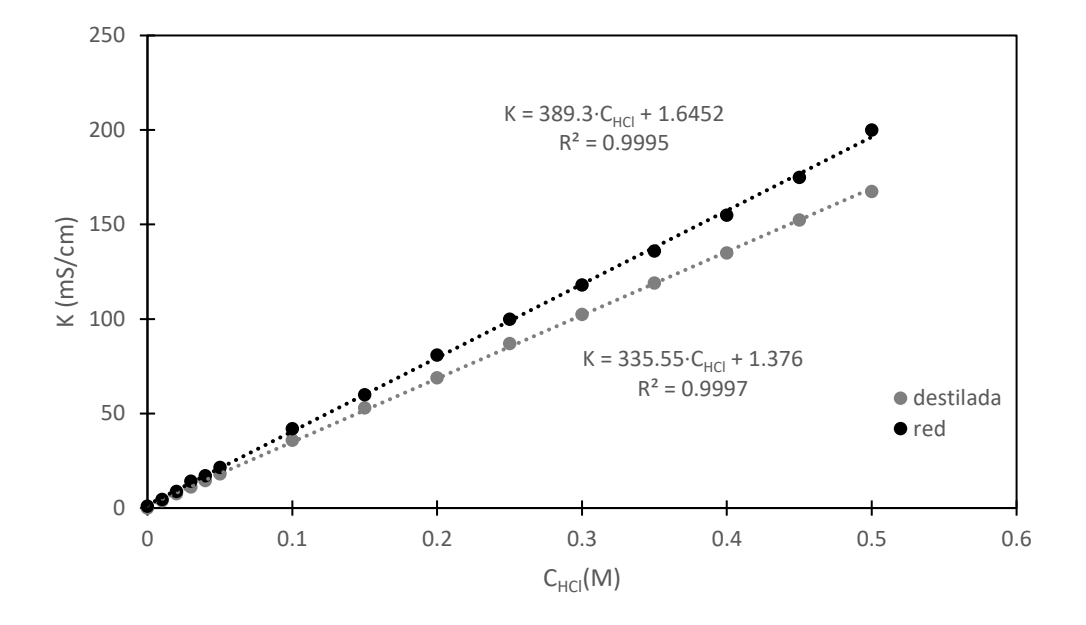

<span id="page-22-0"></span>**Figura 6: Evolución de la conductividad en función de la concentración del HCl a 22<sup>o</sup>C, para el experimento de conductividades** 

Por la Ley de Kohlrausch se representa la conductividad molar en función de  $\sqrt{C}$  [\(Figura 7\)](#page-22-1). Realizado un ajuste lineal de las nubes de puntos experimentales se obtuvieron los parámetros de Kohlrausch para ambos disolventes.

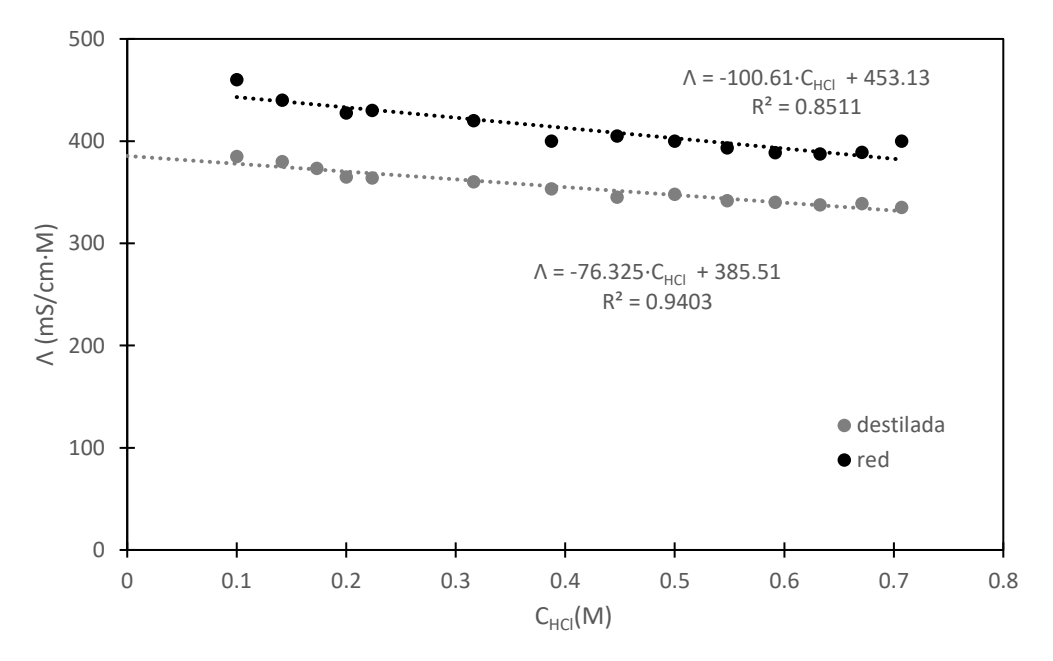

<span id="page-22-1"></span>**Figura 7: Evolución de la conductividad molar en función de la raíz cuadrada de la concentración de HCl a 22<sup>c</sup>C, para el experimento de conductividades** 

En la [Figura 7](#page-22-1) se observa como las evoluciones de las conductividades molares, en función de la raíz cuadrada de la concentración de HCl, son lineales. Existe un cierto paralelismo entre ambas rectas, es cierto que sus pendientes no son iguales (-76.325 y -100.61) pero tan solo discrepan en un 24%. Esto es fruto de la contribución del agua de red a la conductividad molar; que gráficamente se puede apreciar como el aumento de la ordenada en el origen y analíticamente como una constante.

$$
F(dest) = 76.325 \frac{mS}{cm \cdot M^{\frac{3}{2}}}
$$
 (21)

$$
\Lambda_0(dest) = 385.51 \frac{mS}{cm \cdot M} \tag{22}
$$

$$
F(\text{red}) = 100.61 \frac{mS}{\text{cm} \cdot M^{\frac{3}{2}}}
$$
 (23)

$$
\Lambda_0(\text{red}) = 453.13 \frac{mS}{\text{cm} \cdot M} \tag{24}
$$

Al trasladar los parámetros de Kohlrausch a la ecuación (2).

$$
\Lambda \ (dest) = \Lambda_0 (dest) - K (dest) \cdot \sqrt{C} = 385.51 - 76.325 \cdot \sqrt{C}
$$
 (25)

$$
\Lambda \ (red) = \Lambda_0 (red) - K (red) \cdot \sqrt{C} = 453.13 - 100.61 \cdot \sqrt{C}
$$
 (26)

Si se sustituye (26) en (1) y se despeja la conductividad específica, es posible obtener una expresión que relacione la concentración del HCl con su conductividad.

$$
\kappa_{HCl} = (A_0 (red) - K (red) \cdot \sqrt{C_{HCl}}) \cdot C_{HCl}
$$
\n(27)

Debido a que, en la [Figura 7,](#page-22-1) se observó como la conductividad molar del agua de red se manifestaba como una constante, y su concentración no va a variar durante el funcionamiento de la planta. La aportación al modelo de conductividades del agua de red se ha considerado como una constante denominada  $\kappa_{basal}$ , cuyo valor es 0.9 mS/cm.

Se ha conseguido caracterizar el impacto de la concentración del HCl en la conductividad mediante la expresión (19). Sin embargo, la expresión está incompleta, en (28) se ha propuesto un modelo de conductividades en el que la disolución de HCl en agua de red es el único factor que interviene en la conductividad del sistema. En el caso de la planta piloto, es necesario considerar la aportación de la corriente de agua de red a la conductividad en el tanque químico agitado; por ello se adiciona la  $\kappa_{basal}$  a (27).

$$
\kappa = \kappa_{basal} + (A_0 (red) - K (red) \cdot \sqrt{C_{HCl}}) \cdot C_{HCl}
$$
\n(28)

Por último, se contrastaron los valores extraídos del experimento de la [Figura 7](#page-22-1) con los valores tabulados del modelo de Kohlrausch. Concretamente se comparó los valores de conductividades molares a dilución infinita presentes en las ecuaciones (22) y (24) con los valores teóricos obtenidos a partir de l[a Tabla 1.](#page-24-0)

Diseño e implementación de un simulador en tiempo real de una planta piloto de control de conductividad

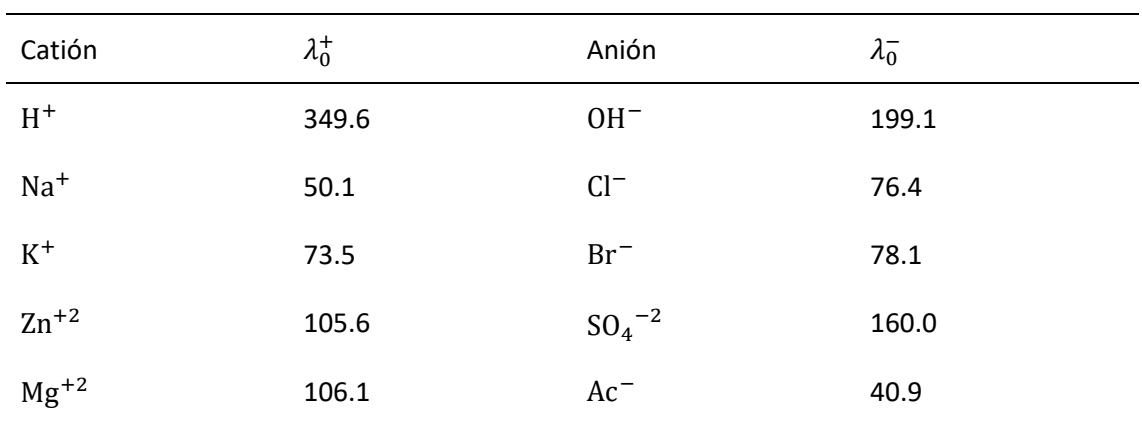

<span id="page-24-0"></span>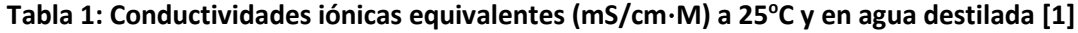

Sustituyendo los valores de conductividad iónica equivalente, presentes en la [Tabla 1,](#page-24-0) de Cl<sup>-</sup>y H <sup>+</sup> en (3) se obtiene el valor teórico de la conductividad molar a dilución infinita (para el caso del agua destilada).

$$
\Lambda_0 = \nu_+ \cdot \lambda_0^+ + \nu_- \cdot \lambda_0^- = 1 \cdot 349.6 + 1 \cdot 76.4 = 426 \frac{mS}{cm \cdot M}
$$
 (29)

Comparando dicho valor con el valor experimental se obtiene el siguiente error relativo

$$
error_{relative} = \frac{valor_{teo} - valor_{exp}}{valor_{teo}} = \frac{426 - 385.51}{426} = 0.095 = 9.5\%
$$
\n(30)

La magnitud del error relativo entre el valor teórico y experimental de la conductividad molar a dilución infinita es del rango de un error experimental, es por ello por lo que se van a considerar como validados los valores extraídos del experimento de conductividades.

#### **4.3. FUNCIÓN DE TRANSFERENCIA**

En este apartado, se va a hallar la función de transferencia correspondiente al modelo de conductividades de (28). Para ello se procederá a derivar respecto al tiempo el modelo de conductividades. Seguidamente se cambiará a variables desviación para, más adelante, poder trabajar en el dominio de Laplace y obtener la función de transferencia que defina el sistema.

Inicialmente se parte del modelo de conductividades determinado en el apartado anterior.

$$
\kappa_{HCl} = \kappa_{basal} + (A_0 (red) - F (red) \cdot \sqrt{C_{HCl}}) \cdot C_{HCl}
$$
\n(31)

Es necesario linealizar el término  $\mathcal{C}_{HCl}\cdot \mathcal{C}_{HCl}^{0.5}$ , ya que es esencial para continuar con el cálculo de la función de transferencia porque las funciones de transferencia solo están definidas para sistemas lineales. Para ello se considera un desarrollo de Taylor de 1<sup>er</sup> orden.

$$
c_{HCl}^{\frac{3}{2}} \cong (C_{HCl}^{\dagger})^{\frac{3}{2}} + \frac{3\sqrt{C_{HCl}^{\dagger}}}{2} \cdot (C_{HCl} - C_{HCl}^{\dagger})
$$
 (32)

Se incorpora la linealización de la ecuación (32) a la expresión (31) y se agrupan términos:

$$
\kappa_{HCl} = \left( \Lambda_{HCl}^{0} - \frac{K (red) \cdot 3 \sqrt{C_{HCl}^{+}}}{2} \right) \cdot C_{HCl} + \left( \frac{F (red)}{2} \cdot (C_{HCl}^{+})^{\frac{3}{2}} + \kappa_{basal} \right)
$$
(33)

Se definen los términos:

$$
A \equiv A_{HCl}^0 - \frac{F(\text{red}) \cdot 3\sqrt{C_{HCl}^+}}{2} \tag{34}
$$

$$
B \equiv \frac{F(\text{red})}{2} \cdot (C_{HCl}^{\dagger})^{\frac{3}{2}} + \kappa_{basal} \tag{35}
$$

La expresión linealizada queda como:

$$
\kappa_{HCl} = A \cdot C_{HCl} + B \tag{36}
$$

Al despejar la concentración de la expresión (36):

$$
C_{HCl} = \frac{\kappa_{HCl}}{A} - B \tag{37}
$$

Se deriva (36) respecto del tiempo, teniendo en cuenta que los términos A y B son constantes, porque todos los términos incluidos en estos términos no varían respecto al tiempo (tanto  $\varLambda^{0}_{HCl}$ como  $F(\mathit{red})$  y  $\kappa_{basal}$  ya han sido establecidos como términos constantes. En el caso de la  $\mathcal{C}_{HCl}^{-\dagger}$ también se trata de un término constante debido a que, una vez el sistema alcance la concentración en el estado estacionario, esta se mantendrá constante):

$$
\frac{d\kappa_{HCl}}{dt} = A \cdot \frac{dC_{HCl}}{dt}
$$
 (38)

Sustituyendo la ecuación (17) en la expresión anterior.

$$
\frac{d\kappa_{HCl}}{dt} = \left[\frac{Q_a}{V} \cdot (C_{HCl}^a - C_{HCl}) - \frac{Q_w}{V} \cdot C_{HCl}\right] \cdot A
$$
\n(39)

A continuación, se hace un cambio de variable, de la concentración a la conductividad, mediante (37)

$$
\frac{d\kappa_{HCl}}{dt} = \left[\frac{Q_a}{V} \cdot \left(\frac{\kappa_{HCl}^a}{A} - B - \frac{\kappa_{HCl}}{A} + B\right) - \frac{Q_w}{V} \cdot \left(\frac{\kappa_{HCl}}{A} - B\right)\right] \cdot A
$$
\n(40)

La ecuación (40) posee dos variables que se están multiplicando ( $Q_a \cdot \kappa_{HCl}$ ). Es por ello por lo que es necesario linealizar este término mediante un desarrollo de Taylor multivariante de orden 1.

$$
Q_a \cdot \kappa_{HCl} \cong \kappa_{HCl}^{\dagger} \cdot Q_a^{\dagger} + \kappa_{HCl}^{\dagger} \cdot (Q_a - Q_a^{\dagger}) + Q_a^{\dagger} \cdot (\kappa_{HCl} - \kappa_{HCl}^{\dagger}) \tag{41}
$$

Se introduce la linealización en (40), quedando:

Diseño e implementación de un simulador en tiempo real de una planta piloto de control de conductividad

$$
\frac{d\kappa_{HCl}}{dt} = \left[ \frac{Q_a}{V} \cdot \frac{\kappa_{HCl}^a}{A} - \frac{\kappa_{HCl}^+ \cdot Q_a^+ + \kappa_{HCl}^+ \cdot (Q_a - Q_a^+) + Q_a^+ \cdot (\kappa_{HCl} - \kappa_{HCl}^+)}{V \cdot A} - \frac{Q_w}{V} \cdot \left( \frac{\kappa_{HCl}}{A} - B \right) \right] \cdot A \tag{42}
$$

A continuación, se va a determinar el estado estacionario inicial de (42) para restárselo a esa misma expresión y transformar la conductividad a variables desviación.

$$
0 = \left[\frac{Q_a^{\dagger}}{V} \cdot \left(\frac{\kappa_{HCl}^a}{A} - \frac{\kappa_{HCl}^{\dagger}}{A}\right) - \frac{Q_w}{V} \cdot \left(\frac{\kappa_{HCl}^{\dagger}}{A} - B\right)\right] \cdot A \tag{43}
$$

Una variable desviación se define como la resta entre el valor de la variable en el tiempo (variable absoluta) y su valor estacionario al comienzo de la respuesta. Las variables deviación que se han definido son:

$$
y \equiv \kappa_{HCl} - \kappa_{HCl}^{\dagger} \tag{44}
$$

$$
u \equiv Q_a - Q_a^{\dagger} \tag{45}
$$

Tras restarle a la ecuación (42) la (43), se agrupan los términos restantes en la expresión (46) según las variables desviación que se han definido

$$
\frac{dy}{dt} = \left[\frac{\kappa_{HCl}^a + \kappa_{HCl}^+}{V}\right] \cdot u + \left[\frac{Q_w + Q_a^+}{V}\right] \cdot y \tag{46}
$$

Al despejar la variable desviación que corresponde a la conductividad (y) se obtienen las expresiones de los parámetros dinámicos del modelo.

$$
\frac{dy}{dt} \cdot \frac{V}{(Q_a{}^{\dagger} + Q_w)} + y = \frac{(\kappa_{HCl}{}^a + \kappa_{HCl}{}^{\dagger})}{(Q_a{}^{\dagger} + Q_w)} \cdot u
$$
\n(47)

Se definen los parámetros  $\tau$ , para la constante de tiempo, y  $K$ , para la ganancia estacionaria.

$$
\tau \equiv \frac{V}{(Q_a{}^{\dagger} + Q_w)}
$$
(48)

$$
K \equiv \frac{(\kappa_{HCl}^a + \kappa_{HCl}^{\dagger})}{(Q_a^{\dagger} + Q_w)}
$$
(49)

 $K$  es un coeficiente que indica el valor que toma la respuesta del sistema cuando el tiempo tiende a infinito ante una entrada escalón.  $\tau$  indica el valor del tiempo en el cual la respuesta vale 0.632 veces el valor estacionario. Al reemplazar las expresiones por su parámetro dinámico correspondiente se obtiene:

$$
\frac{dy}{dt} \cdot \tau + y = K \cdot u \tag{50}
$$

A continuación, se aplica la transformada de Laplace a (50). Teniendo en cuenta que al operar en variables desviación  $y(t = 0)$  y  $u(t = 0)$  son nulas, se han empleado varias propiedades de la transformada de Laplace. En primer lugar, se aplica que  $F(s) = \mathcal{L}[f(t)]$  de manera que  $y(s) = \mathcal{L}[y(t)]$  y  $u(s) = \mathcal{L}[u(t)]$ . Por último, se aplica la transformada de la derivada  $\mathcal{L}[f'(t)] = s \cdot \mathcal{L}[f(t)] - f(0)$  que resulta en  $y'(t) = s \cdot y(s) - y(0)$ , donde  $y(0)$  es 0 por definición de variable desviación.

$$
y(s) \cdot s \cdot \tau + y(s) = K \cdot u(s) \tag{51}
$$

Reorganizando términos y operando se llega a la función de transferencia:

$$
G(s) \equiv \frac{y(s)}{u(s)} = \frac{K}{\tau \cdot s + 1}
$$
\n(52)

Se ha obtenido, como función de transferencia de la planta piloto, un sistema dinámico de primer orden. Sin embargo, la planta piloto posee regiones con volúmenes muertos, algo que debe verse reflejado en la función de transferencia con la adición de un retraso de transporte (b):

$$
b = \frac{V_{muerto}}{Q_a} \tag{53}
$$

El retraso de transporte (b) corresponde al tiempo de espera que va a presentar el sistema antes de producir una respuesta. La incorporación del retraso de transporte refleja la función de transferencia completa que relaciona la conductividad y el caudal de ácido.

$$
G(s)_{real} = G(s) \cdot e^{-b \cdot s} = \frac{K}{\tau \cdot s + 1} \cdot e^{-b \cdot s}
$$
 (54)

#### **4.4. DETERMINACIÓN DE LOS PARÁMETROS DESCONOCIDOS DE LA PLANTA PILOTO**

La función de transferencia anterior consta de 3 parámetros desconocidos de la planta:  $V_{matter}$ V y  $\kappa^a_{HCl}$ . Para estimar su valor se realizó un experimento en la planta piloto que estudió la dinámica del sistema y, mediante (48), (49) y (53), se calculó los valores de los parámetros físicos desconocidos.

El objetivo del experimento es el estudio del comportamiento dinámico del sistema mediante el análisis de los estados transitorios, siendo posible la determinación de los parámetros dinámicos para cada uno de ellos, de los que se puede deducir el valor de los parámetros desconocidos. Dicho experimento consistió en la introducción de entradas de tipo escalón de caudal de ácido, manteniendo un caudal constante de agua de red. Las amplitudes de las entradas variaron conforme avanzaba el experimento.

Los resultados del experimento se muestran en la [Figura 8.](#page-28-0) El color negro representa las entradas escalón de caudal de ácido durante el experimento y el gris la evolución del valor de la conductividad ante esas entradas escalón.

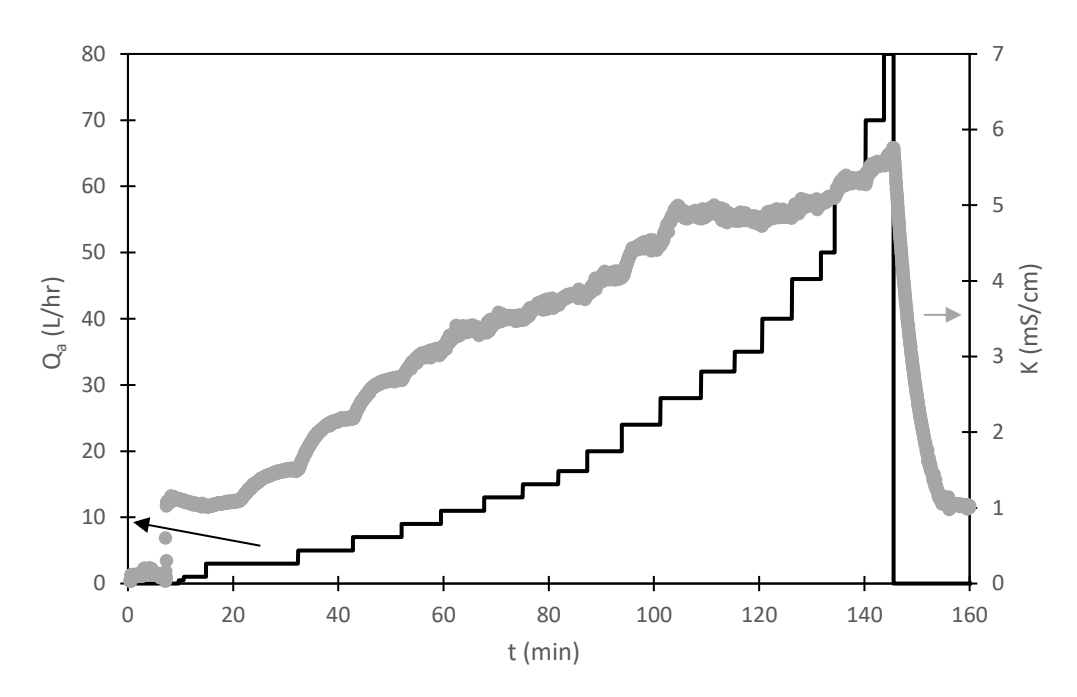

<span id="page-28-0"></span>**Figura 8: Evolución de la conductividad en el tanque químico agitado con el paso del tiempo, junto a las entradas escalón de caudal de ácido, durante el experimento de la planta piloto**

Para el análisis de los transitorios se procedió a la determinación de los parámetros dinámicos. Seguidamente, con los parámetros ya determinados, se comparó las respuestas experimentales y teóricas esperadas para la dinámica del sistema con el propósito de validar los resultados extraídos del experimento.

#### **4.4.1. Análisis de un transitorio en el experimento de la planta piloto**

Mediante la función de transferencia, que se ha determinado en el apartado anterior, se sabe que la dinámica esperada para el modelo de conductividades de la planta piloto corresponde a la de un sistema de primer orden con retraso de transporte (ecuación (54)). La respuesta teórica de este tipo de sistemas ante una entrada escalón, en variables desviación, viene dada por:

$$
y(t) = A \cdot K \cdot \left[ 1 - exp\left(\frac{-(t-b)}{\tau}\right) \right]
$$
\n(55)

Los transitorios, tanto teóricos como experimentales, se van a expresar en variables desviación. Donde A corresponde a la amplitud de la entrada escalón, K corresponde a la ganancia estacionaria, τ a la constante de tiempo y b al retraso de transporte.

Debido a que las respuestas a cada entrada escalón en el caudal se analizaron de manera análoga; se muestra en detalle una de ellas, mientras que de las demás tan solo se adjuntaran los resultados pertinentes. En este caso, se determinan de los parámetros dinámicos de la respuesta que corresponde al aumento de caudal de ácido de 5 L/hr a 7 L/hr; cuya respuesta se muestra en l[a Figura 9.](#page-29-0)

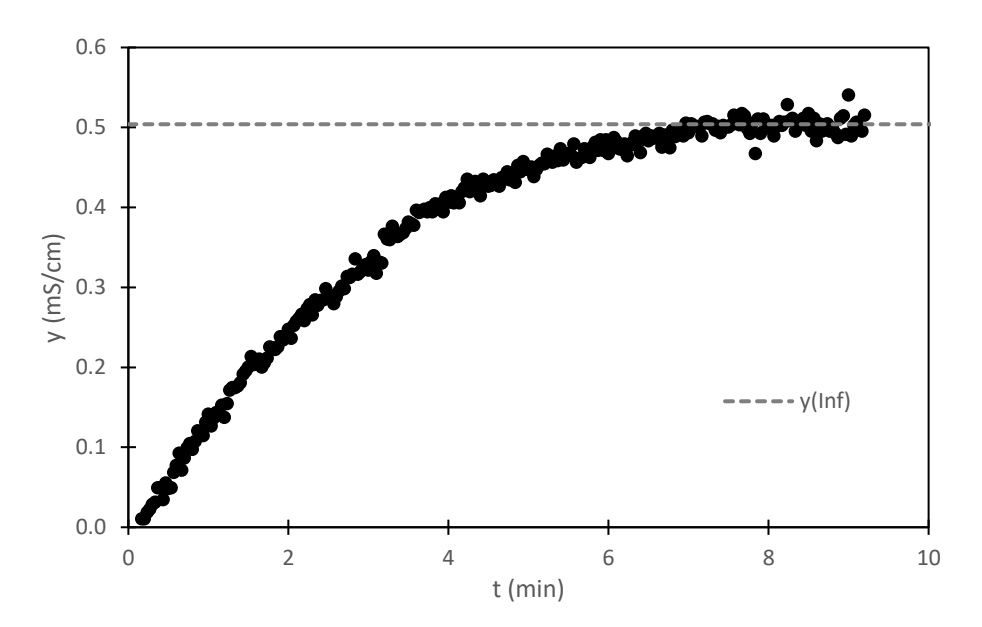

<span id="page-29-0"></span>**Figura 9: Evolución de la conductividad con el tiempo para un aumento en el caudal de ácido de 5 L/hr a 7 L/hr, en variables desviación y para el experimento de la planta piloto**

Es posible determinar el valor de y en tiempo infinito gracias a l[a Figura 9.](#page-29-0) Si en la expresión (55) se sustituye t por infinito, se llega a la conclusión de que el valor de y en tiempo infinito depende del producto entre la ganancia estacionaria y la amplitud del escalón.

$$
y(t = \infty) = A \cdot K \tag{56}
$$

Siendo la amplitud 2 litros/hora y el  $y(t = \infty) = 0.504 \, \text{mS/cm}$ , como se observa en la Figura [9.](#page-29-0) Es posible determinar el valor de la ganancia estacionaria despejándola de la ecuación (56)

$$
K = \frac{y(t = \infty)}{A} = 0.25245 \frac{mS \cdot hr}{cm \cdot L}
$$
 (57)

Sustituyendo  $y(t = \infty)$  por  $A \cdot K$  en la ecuación (55) y tomando logaritmos neperianos se obtiene:

$$
\ln\left(\frac{y(t=\infty)-y(t)}{y(t=\infty)}\right) = \frac{b}{\tau} - \frac{t}{\tau}
$$
\n(58)

Ante la representación de la expresión (58) con el tiempo se obtendrá una evolución lineal, en el segundo de los tramos del gráfico. Operando con la pendiente (m) y la ordenada en el origen (n) se obtienen los valores de los parámetros dinámicos restantes.

$$
\tau = -\frac{1}{m} \tag{59}
$$

$$
b = \tau \cdot n \tag{60}
$$

Mediante las relaciones expuestas en (59) y (60) se pueden extraer los valores de τ y b, de la [Figura 10:](#page-30-0)

Diseño e implementación de un simulador en tiempo real de una planta piloto de control de conductividad

$$
\tau = -\frac{1}{-0.4562} = 2.192 \, min \tag{61}
$$

$$
b = \tau \cdot n = 2.192 \cdot 0.1826 = 0.4 \text{ min} = 24 \text{ seg}
$$
 (62)

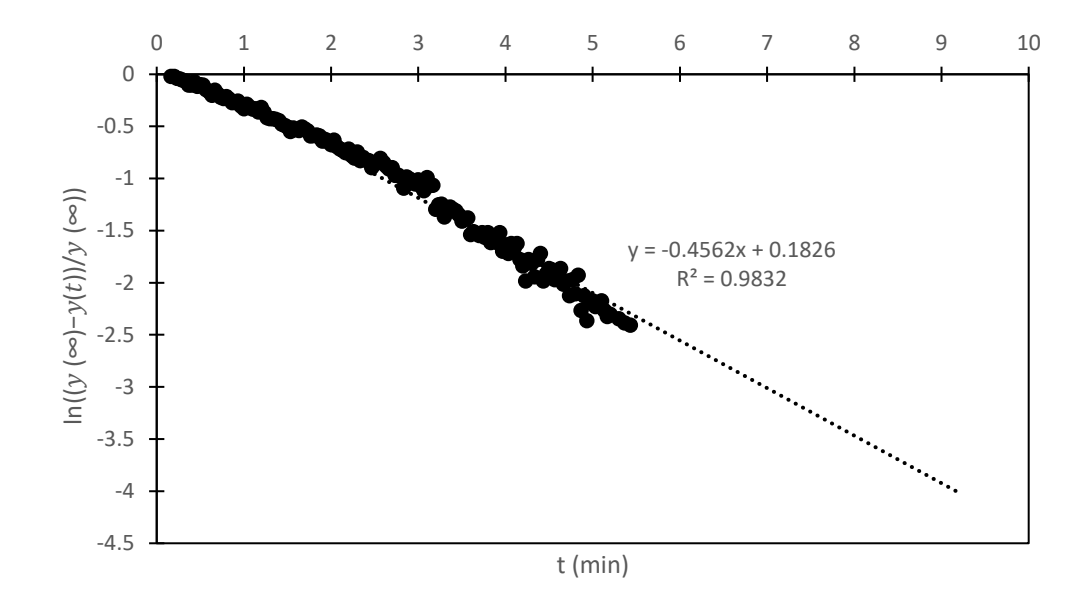

### <span id="page-30-0"></span>**Figura 10: Gráfico de respuesta experimental modificado para la obtención de los parámetros dinámicos** τ **y b, en el experimento de la planta piloto**

Con todos los parámetros dinámicos determinados ya es posible graficar la respuesta teórica, mediante (55), frente a la respuesta experimental de la [Figura 9.](#page-29-0)

L[a Figura 11](#page-31-0) representa la comparación de la respuesta experimental y la teórica. Un valor de  $R^2$ de 0.9847 indica que la respuesta experimental se ajusta a la respuesta teórica en un 98,47%. Esto quiere decir que la dinámica del sistema es, en efecto, la de un sistema de primer orden con retraso de transporte y que los parámetros dinámicos extraídos de la respuesta experimental han sido validados por la respuesta teórica.

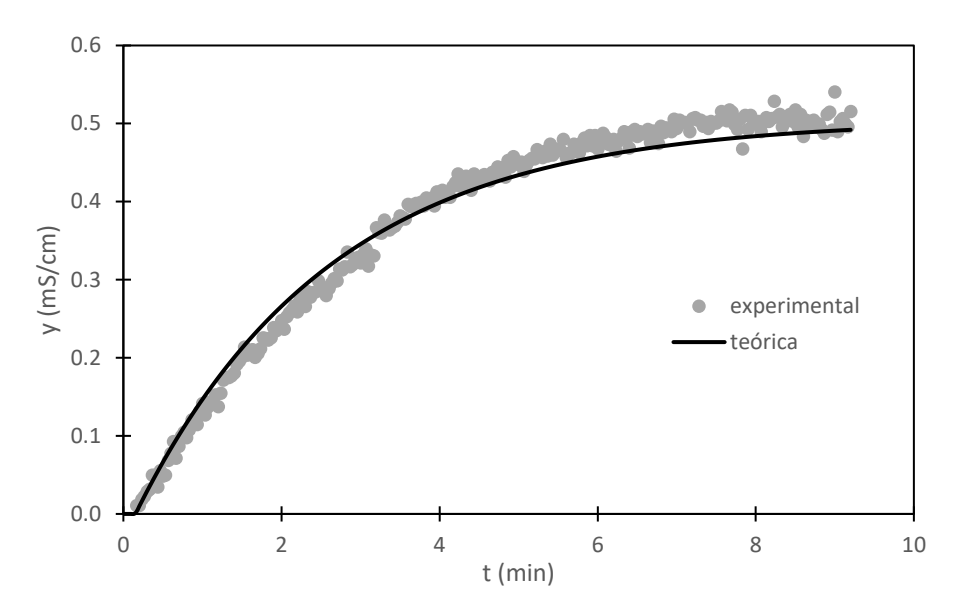

<span id="page-31-0"></span>**Figura 11: Comparación entre la respuesta teórica y experimental para un aumento de caudal de ácido de 5 L/hr a 7 Lhr**

### **4.4.2. Resultados del experimento de la planta piloto**

Repitiendo el proceso realizado durante el apartado 4.4.1 para los diferentes escalones introducidos durante el experimento de la planta piloto se obtienen los parámetros K, b y τ en función del escalón de caudal de ácido introducido  $(Q_a)$ .

0.4 3 0.6 2.5 0.5  $K(mS\cdot hr/L\cdot cm)$ K (mS⋅hr/L⋅cm) 0.3 2 0.4 b (min) τ (min) 0.2 1.5 0.3 1 0.2 0.1 0.5 0.1 0 0 0 0 50 100 0 50 100 0 50 100 Q<sub>a</sub> (L/hr)  $Q_a (L/hr)$  $Q_a(L/hr)$ a) Parámetro  $K$  b) Parámetro  $\tau$  c) Parámetro b

L[a Figura 12](#page-31-1) recopila la evolución de K, b y τ en función de  $Q_a$ .

<span id="page-31-1"></span>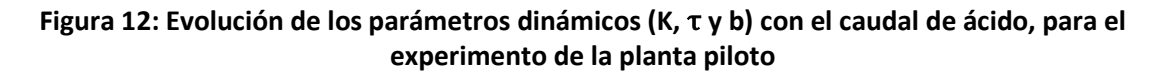

Se observa en la [Figura 12](#page-31-1) que los parámetros ( $K$ ,  $b \vee \tau$ ) disminuyen conforme se aumenta el  $Q_a$ . Esto es consistente con las expresiones (48) (49) y (53) que fueron determinadas durante el apartado 4.3.

En primer lugar, para el caso de la  $K$ , esta disminuye con el aumento del caudal de ácido según (49). Esto se debe a que las respuestas a caudales de ácido muy altos apenas suponen un aumento de la conductividad en el tanque químico agitado, como se puede apreciar en l[a Figura](#page-28-0)  [8.](#page-28-0) En segundo lugar, la b disminuye con el aumento del caudal de ácido según (53). Al ser inversamente proporcional al  $Q_a$ , el retraso de transporte disminuye ante su aumento, haciendo que las respuestas sean más rápidas a caudales de ácido altos. Por último, la  $\tau$  disminuye con el aumento del caudal de ácido según (48). Debido a que el tiempo para alcanzar el 63,21% del valor estacionario es menor conforme aumente el caudal de ácido, porque las respuestas son cada vez más rápidas.

Con todos los parámetros dinámicos determinados es posible estimar los valores desconocidos del sistema: V,  $V_{muerto}$ . y  $C_{HCl}^a$ . Al representar las ecuaciones (48) y (53) en función del  $Q_a$  es posible obtener los valores de  $V$  y  $V_{muerto}$  mediante las pendientes de estos dos gráficos. Según la ecuación (49) también es posible obtener el valor de la  $\kappa^a_{HCl}$ . Sin embargo, (49) no puede representarse ante el  $Q_a$  de manera lineal, por lo que se va a realizar un ajuste de la K empleando un algoritmo de optimización no lineal. La finalidad de este ajuste es minimizar el error cuadrático total entre la ganancia estacionaria calculada mediante (49) y la ganancia estacionaria determinada en el experimento de la planta piloto. El algoritmo empleado utiliza el código de optimización no lineal (GRG2).

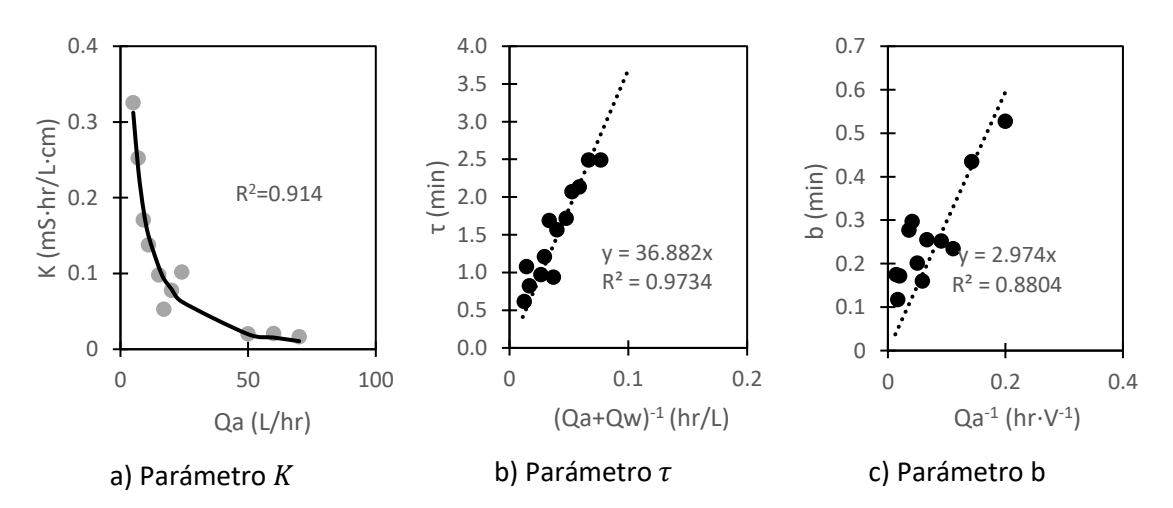

<span id="page-32-0"></span>**Figura 13: Ajuste de (K, b y** τ**) en función del caudal de ácido para la obtención de los parámetros desconocidos**

Extrayendo la pendiente de la [Figura 13.](#page-32-0)a:

$$
V_{muerto} = 2.974 \frac{L \cdot min}{hr} \cdot \frac{1hr}{60min} = 0.0496 L = 49.6 mL \tag{63}
$$

Mediante el valor de la pendiente de l[a Figura 13.](#page-32-0)b se obtiene:

$$
V = 36.882 \frac{L \cdot min}{hr} \cdot \frac{1hr}{60min} = 0.6147 L
$$
 (64)

El valor de  $\kappa_{HCl}^a$  resultante, tras el ajuste en la [Figura 13.](#page-32-0)c, es 6.217 mS/cm. Al introducir este valor en la [Figura 6,](#page-22-0) para el caso del agua de red, es posible determinar el valor de la  $\mathcal{C}_{HCl}^a$ . Este valor resulta en  $C_{HCl}^a = 0.0117M$ .

En cuanto al  $V$ , se ha determinado un valor con magnitudes lógicas (0.61 L); ya que, como se puede apreciar en l[a Figura 3,](#page-16-0) el tanque químico posee un volumen en ese orden de magnitud. De la misma manera, el  $V_{muerto}$ , también ha resultado tener un valor coherente (49.6 mL) con las pocas conducciones que se cuentan en el montaje experimental.

#### **4.4.3. Influencia del caudal de ácido en la conductividad estacionaria**

Se analizó la evolución de la conductividad estacionaria en el tanque químico agitado, durante el experimento de la planta piloto ante los distintos caudales de ácido introducidos, y se comparó con los resultados del experimento de conductividades. Para establecer una comparación entre ambas evoluciones, es necesario graficar las conductividades en estado estacionario de cada transitorio ante su respectiva concentración de HCl, en lugar del  $Q_a$ .

Por lo tanto, para el caso del experimento en la planta piloto, se debe recurrir al modelo de concentraciones (ecuación 17): y determinar su estado estacionario.

$$
0 = \frac{Q_a}{V} \cdot \left( C_{HCl}^a - C_{HCl}^{\dagger} \right) - \frac{Q_w}{V} \cdot C_{HCl}^{\dagger} \tag{65}
$$

Se despeja la  $C_{HCl}^{\dagger}$  de la ecuación (65).

$$
C_{HCl}^{\dagger} = \frac{Q_a \cdot C_{HCl}^a}{Q_a + Q_w} \tag{66}
$$

Al representar la conductividad estacionaria frente a la concentración de la expresión (66) se obtienen los resultados de la [Figura 14.](#page-33-0)

En la [Figura 14](#page-33-0) se aprecia como la evolución de las conductividades con la concentración de HCl es lineal para ambos experimentos. Esto corrobora que el modelo de conductividades considerado es el mismo modelo de conductividades con el que se opera en la planta piloto.

Esta discrepancia, del 29%, es consecuencia directa del error experimental que se ha manifestado durante la realización del experimento de la planta piloto, algo a lo que han contribuido muchos factores como: la errónea preparación de la disolución de HCl, la presencia de ruido al tomar las muestras y la errónea introducción de algunos escalones.

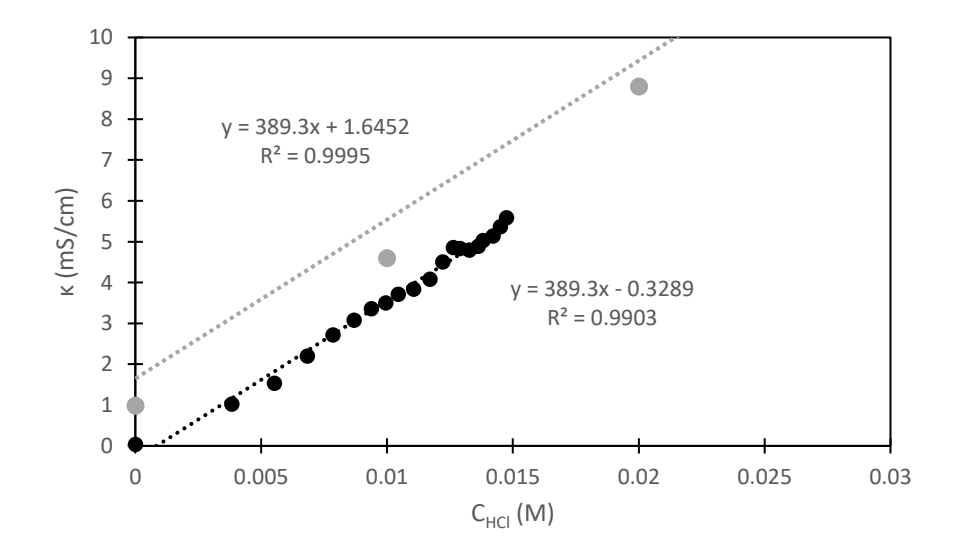

<span id="page-33-0"></span>**Figura 14: Evolución de la conductividad estacionaria frente a la concentración de HCl para**  los experimentos de conductividades (gris) y de la planta piloto (negro), C<sup>a</sup><sub>HCl</sub>=0.01657M y **QW=10 L/hr**

### **4.5. CONTROLADORES DE LA PLANTA PILOTO**

La planta piloto cuenta con dos tipos de controladores:

❖ CONTROLADOR PID: consiste en un mecanismo de control que, a través de un lazo de realimentación, permite regular las variables de un proceso. El controlador PID funciona al introducirle la diferencia entre el valor de la variable real y el valor deseado, también llamado "Set Point", (una señal de error). El algoritmo del control PID consta de tres acciones distintas: proporcional (P), integral (I) y derivativa (D).

La acción proporcional actúa sobre el error actual del sistema para intentar minimizarlo, de tal modo que multiplica la señal de error por una constante de proporcionalidad  $(K_C)$ . Sin embargo, la acción proporcional no considera la variación del error con el tiempo, tan solo emite una respuesta proporcional al error actual. Esto da lugar a la aparición de un error permanente entre la respuesta emitida por el sistema, para la variable controlada, y el valor esperado de la misma. Al error permanente también se le denomina off-set. El off-set se ve influenciado por el valor de  $K_C$ : conforme aumenta  $K_C$  existirá menos off-set y el sistema será más rápido, pero también presentará más oscilaciones (será más inestable) y viceversa.

La acción de control integral actúa sobre la acumulación de la señal de error. A medida que pasa el tiempo, pequeños errores se van acumulando en el sistema, resultando en la aparición del off-set. La acción integral tiene como propósito disminuir y eliminar estos errores acumulados. Para ello, se integra el error con respecto al tiempo y se multiplica por la constante  $K_I$ . Posteriormente, la acción de control integral es adicionada a la acción proporcional, para formar la acción de control P+I. El acción de control integral se utiliza para eliminar el offset, pero también provoca que el sistema sea más susceptible de ser inestable. Esto puede generar sobreimpulsos en las respuestas de la acción integral, repercutiendo negativamente en la estabilidad del sistema.

 $\tau_I$  se define como:

$$
\tau_I = \frac{K_C}{K_I} \tag{67}
$$

La constante  $\tau_I$  es el tiempo integral y ante un aumento de este parámetro la inestabilidad del sistema desciende, ya que es inversamente proporcional a  $K_I$ , lo cual implica una menor acción integral y viceversa.

Cuando el sistema se mueve a una velocidad alta hacia el valor deseado de la variable controlada, este lo sobrepasará, debido a la inestabilidad de la respuesta a velocidades altas. Esto producirá sobreimpulsos y oscilaciones en torno al valor deseado de la variable controlada. Para evitar este problema, la acción de control derivativa actúa preventivamente sobre la respuesta,

reconociendo la velocidad a la que el sistema se acerca al valor deseado y evitando que lo sobrepase.

Para ello se deriva el error respecto al tiempo y se multiplica por una constante  $K_D$ , acto seguido se suma a las acciones de control anteriores (P+I+D).  $\tau_D$  se define como:

$$
\tau_D = \frac{K_C}{K_D} \tag{68}
$$

La constante  $\tau_D$  es el tiempo derivativo y ante un aumento de este parámetro la inestabilidad del sistema aumenta, ya que es inversamente proporcional a  $K_D$ , lo cual implica una menor acción derivativa y una anticipación más tardía a la inestabilidad del sistema; ocurre lo contrario cuando  $\tau_D$  disminuye.

❖ CONTROLADOR ON/OFF: consiste en un mecanismo de control para procesos en los que no se requiere de un control muy preciso. En este tipo de control se opera sobre la variable manipulada (en el caso de la planta piloto sería el caudal de ácido clorhídrico) cuando la variable controlada supera un valor configurado en el controlador (OFF), o desciende por debajo de otro de los valores configurados para la variable controlada (ON). Su funcionamiento se expone en la [Figura 15](#page-35-0)

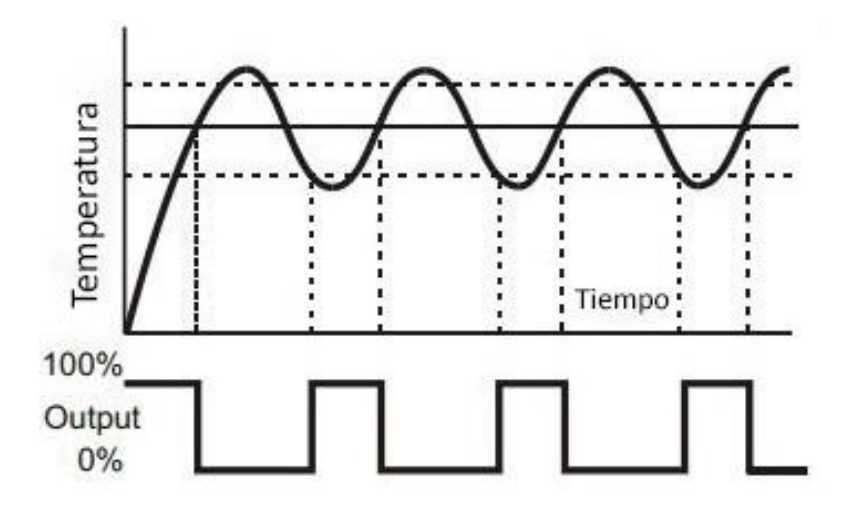

<span id="page-35-0"></span>**Figura 15: Funcionamiento de un controlador ON/OFF con banda muerta[14]**

Normalmente estos límites suelen establecerse alrededor del valor esperado para la variable controlada. Para ello, se distancian equitativamente del valor esperado [14]; de modo que permanezcan uno por encima y otro por debajo. Por ejemplo: si el valor deseado para la conductividad en una disolución es de 2 mS/cm una posibilidad para instaurar los límites sería una disminución y un aumento del 20% en este valor.

En cuanto a las señal de respuesta: existen dos niveles de la misma, que están referidos a los estados ON y OFF. La señal va alternando estados conforme los valores de la variable controlada sobrepasan o descienden por debajo de los límites; cuando la variable controlada está por debajo del límite superior, el controlador emite la señal correspondiente al estado ON; en el caso de que sobrepase el límite superior, el controlador emitirá la señal correspondiente al estado OFF; si esta señal decae por debajo del límite inferior el controlador volverá a emitir la señal correspondiente al estado ON. Este comportamiento se suele repetir indefinidamente, generando una banda oscilatorio donde la señal de respuesta oscila alrededor del valor esperado para la variable controlada.

### **CAPÍTULO 5. IMPLEMENTACIÓN DEL SIMULADOR**

En este capítulo se van a integrar todos los modelos definidos en el capítulo anterior en un simulador, por medio del lenguaje de programación LabVIEW®. A su vez, también se procederá a diseñar un panel frontal, que será la interfaz del usuario que opere el simulador. Su finalidad esfacilitar la utilización del mismo y cumplir con los requisitos de diseño impuestos en el capítulo 3.

En primer lugar, se expondrá el funcionamiento del simulador en su totalidad. A continuación, se describirá el funcionamiento de los seis subsistemas que lo constituyen.

### **5.1. DESCRIPCIÓN GENERAL**

L[a Figura 16](#page-37-0) muestra una captura de pantalla del diagrama de bloques del simulador.

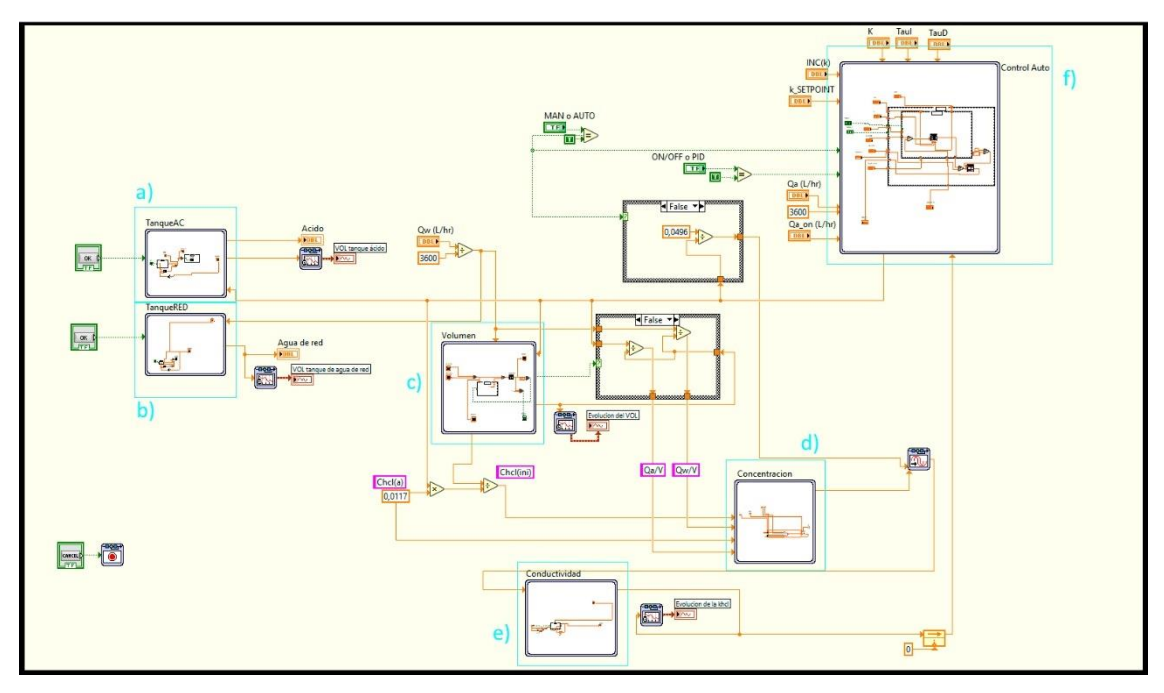

**Figura 16: Diagrama de bloques del simulador de la planta piloto** 

<span id="page-37-0"></span>Los bloques a) y b) son los subsistemas de los tanque de almacenamiento de ácido y agua de red, respectivamente, integran el balance de materia total correspondiente a cada tanque de almacenamiento para obtener su volumen. A continuación, c) corresponde al subsistema de volumen, donde se integra el balance de materia total de tanque agitado para obtener su volumen. Seguidamente, d) es el subsistema de concentración, se integra el modelo de concentraciones de la ecuación (20) que proporciona valores de la concentración de HCl en el tanque agitado. Después, e) equivale al subsistema de conductividades, se integra el modelo de conductividades de la ecuación (28) que proporciona valores de la conductividad en el tanque

agitado. Y, por último, f) corresponde al subsistema de control automático, en el que se implementaron los controladores del sistema.

El subsistema de control automático es el primero en actuar. Dictamina, en función de las condiciones del sistema (auto o manual), el valor de la variable manipulada  $Q_a$ . Una vez esta variable es definida se introduce como input en tres subsistemas: el de volumen, el de almacenamiento de ácido y el de almacenamiento de agua de red. Los subsistemas de almacenamiento actúan por separado y no interfieren con ningún otro subsistema. El subsistema de volumen envía su output de volumen del tanque químico a una serie de operadores que han sido descritos en el subsistema de concentraciones.

Antes de que el subsistema de concentraciones envíe su output al subsistema de conductividades, es introducido en un bloque de Transport Delay que retrasa el envío un cierto tiempo, denominado Delay y conocido como retraso de transporte. El Delay es variable según el valor de  $Q_a$  y se rige por la ecuación (53) que utiliza el valor del  $V_{muerto}$ , que equivale a 49,6 mL, y el de  $Q_a$ .

Una vez definido el Delay, el output del subsistema de concentraciones pasa a ser el único input del subsistema de conductividades. Cuando el subsistema de conductividades proporcione valores de conductividad como output, estos deben dirigirse al subsistema de control automático, para que sirvan como inputs del bloque PID.

### **5.2. SUBSISTEMAS DE ALMACENAMIENTO**

La finalidad del subsistema de almacenamiento de ácido es la determinación del volumen en el tanque de almacenamiento de ácido y el relleno del mismo, en caso de que se termine durante el experimento. Si el volumen del tanque de almacenamiento llega a cero, se producirá una parada automática de la simulación.

La evolución del volumen en el tanque de almacenamiento de ácido se obtendrá mediante la integración de la EDO del balance de materia total en dicho tanque (6). Debido a que el tanque de ácido tiene un volumen de 60 L, es necesario establecer la condición inicial del integrador en 60 para que comience en el volumen establecido.

El subsistema de almacenamiento de agua de red funciona de forma idéntica al de almacenamiento de ácido. Las únicas diferencias son que la evolución del volumen del tanque de almacenamiento de agua de red la describe (7) y que el tanque posee un volumen de 50 L en lugar de 60 L.

Para reponer el volumen del tanque de almacenamiento se hace uso de un botón y una estructura condicional, si el botón no se pulsa no ocurre nada, y si se pulsa el botón el integrador se reinicia, haciendo que pierda los valores almacenados y comience a integrar de nuevo, esto provoca que al sumar 60 L al output del nuevo proceso de integración los valores de volumen vuelvan a comenzar desde el volumen inicial.

### **5.3. SUBSISTEMA DE VOLUMEN**

La finalidad de este subsistema es la determinación del volumen en el tanque químico agitado. Este subsistema posee dos inputs, que corresponden a los caudales provenientes de sus respectivos tanques de almacenamiento.

Para determinar la evolución del volumen del tanque químico agitado se procederá a integrar la EDO del balance de materia total de este tanque (8). Sin embargo, el tanque químico agitado cuenta con dos estados, llenado y trabajo, que se deben configurar mediante una estructura condicional y el valor del volumen en el tanque: si el volumen es menor que el volumen del tanque agitado ( $V$ ) el condicional integrará la EDO de llenado (12), en caso contrario se integrará la EDO de trabajo (11).

Al integradorse le han instaurado un límite superior de 0.61 L, que corresponde al volumen total del tanque químico agitado, ya que a partir de este volumen comienza a actuar el rebosadero y un límite inferior de 0 L porque no tiene sentido tener volúmenes negativos.

### **5.4. SUBSISTEMA DE CONCENTRACIONES**

El propósito de este subsistema es la determinación de la concentración de HCl en el tanque agitado. Para ello se han introducido varios inputs al subsistema: el cociente entre el caudal de ácido y el volumen junto al cociente entre el caudal de agua de red y el volumen. Estos cocientes provienen de una estructura condicional que calcula sus valores, en caso de que el volumen del tanque químico agitado sea distinto de cero; si el volumen resulta ser cero estos inputs valen cero. A su vez también se introducen dos inputs más: la concentración de HCl en el tanque del ácido, y la concentración de HCl del tanque en el estado estacionario inicial, que se rige por (66); de la cual se conocen todos los parámetros que figuran en la expresión.

Con todos estos inputs se puede integrar la EDO del balance de materia de componente que dictamina la evolución de la concentración de HCl en el tanque químico agitado. En el integrador se debe configurar su condición inicial, que corresponde al input de concentración de HCl en el estacionario inicial. Este input equivale al valor de la concentración de HCl en el tanque agitado esperado a tiempo infinito, para el caudal de ácido introducido.

### **5.5. SUBSISTEMA DE CONDUCTIVIDADES**

Este subsistema posee un solo input; que es la concentración de HCl en el tanque químico agitado y su única funcionalidad es la implementación del modelo de conductividades (ecuación 28) para la obtención de la conductividad en el tanque químico agitado.

El cálculo se engloba en una estructura condicional, si el valor de la concentración de HCl es igual o menor que cero, el valor de la conductividad equivale al valor de la conductividad basal, en caso contrario, se utiliza la ecuación (28) para calcular la conductividad en el tanque químico agitado. También es necesario introducir los parámetros de Kohlrausch ( $K(\text{red})$  y  $A_o(\text{red})$ ) para llevar a cabo el cálculo de la conductividad en el tanque químico agitado.

### **5.6. SUBSISTEMA DE CONTROL AUTOMÁTICO**

El subsistema de control automático engloba todos los sistemas de control que se han implementado en el simulador. Debido a que se han implementado dos controladores y a que el sistema también debe funcionar en modo manual, existe un gran número de inputs. Para seleccionar el tipo de controlador y para cambiar entre las modalidades de control.

Ya que los controladores van a actuar sobre la variable manipulada, el caudal de ácido, esta es un input del subsistema junto a los valores que se deben configurar en cada controlador:

- ❖ Adicionalmente se debe introducir un valor de conductividad para el Set Point  $(\kappa_{HCl}^{Set\_Point})$ , este valor es el valor deseado de conductividad.
- ❖ Para el PID: se introducen valores para  $K_C$ ,  $\tau_I$ ,  $\tau_D$  y la conductividad en el tanque químico agitado.
- ❖ Para el ON/OFF: se introducen valores de caudal de ácido para el estado ON  $(Q_{a \text{ on}})$  y un incremento de conductividad ( $\Delta \kappa$ ), que servirá para determinar los límites de la banda muerta.

Se introducen dos estructuras condicionales anidadas. La primera de ellas sirve para seleccionar el modo de operación de la planta piloto: manual o automático. La segunda estructura condicional tan solo se emplea si el modo de funcionamiento es automático, en esta ocurre lo mismo que en la primera, pero esta vez se escoge entre los dos controladores definidos para la planta piloto: el controlador PID, que regulará la variable manipulada de modo que alcance el valor de conductividad del Set Point; y el controlador ON/OFF, que regulará la variable manipulada enviando una señal que alternará entre los estados ON y OFF, de modo que la variable controlada oscile alrededor del Set Point.

A continuación, se va a describir la configuración particular de cada controlador:

❖ Para el controlador PID se hace uso del bloque PID, en el que se introducirán los tres parámetros que describen un PID académico:  $K_C$ ,  $\tau_I$  y  $\tau_D$ . C(s) se define como la señal emitida por un controlador PID académico.

$$
C(s) = K_C \cdot \left(1 + \frac{1}{\tau_I \cdot s} + \tau_D \cdot s\right)
$$
\n(69)

Al controlador PID se le debe conectar un input que corresponda a la diferencia entre el valor de la conductividad en el Set Point y el valor medido de la conductividad (el error).

Debido a las limitaciones físicas de la bomba peristáltica, que impulsa el caudal de ácido, es necesario instaurar un bloque de saturación a la salida del PID que limite los valores de caudal de ácido entre 80 L/hr y 0 L/hr.

❖ Para el controlador ON/OFF: se hace uso del bloque Relay, en el que se introducirán los parámetros que describen al controlador ON/OFF:  $Q_{a \text{ on }} y$  los límites de la banda. El caudal de ácido cuando el estado del controlador es OFF será 0 L/hr.

La banda muerta del controlador ON/OFF se definirá como la  $\kappa_{HCl}^{Set\_Point} \pm \Delta \kappa$ 

A diferencia del controlador PID, el ON/OFF actúa basándose directamente en el valor actual de la conductividad; y no en base al error.

### **5.7. DISEÑO DE LA INTERFAZ DEL USUARIO**

L[a Figura 17](#page-41-0) muestra la interfaz del usuario en el simulador, que sirve para que el usuario opere con el simulador de la planta piloto.

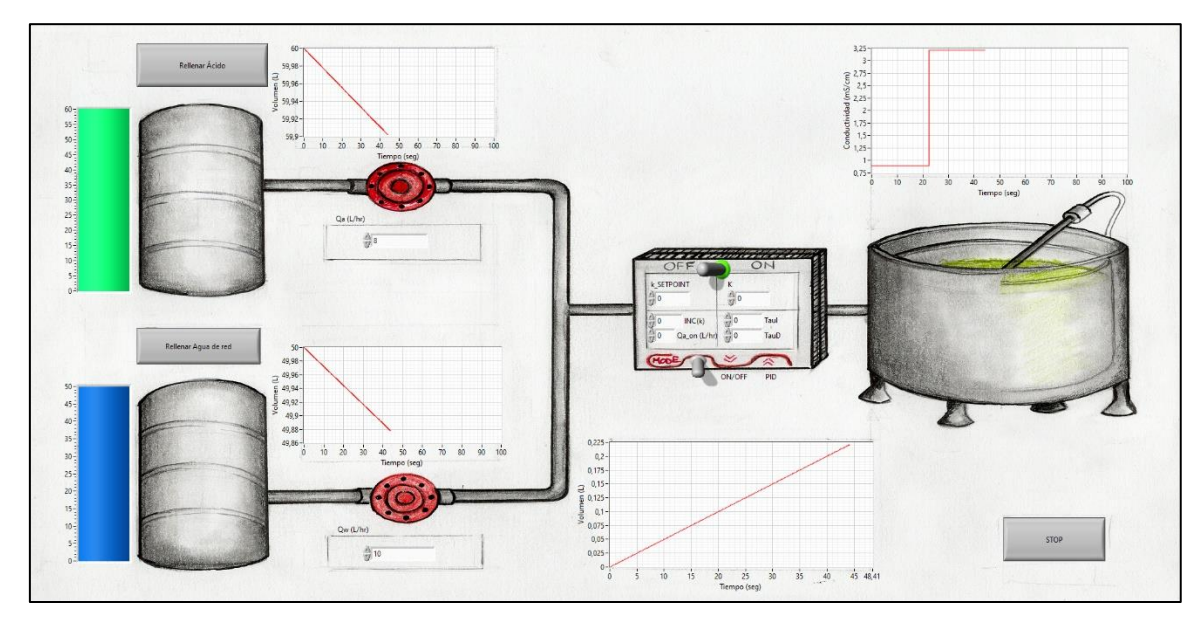

**Figura 17: Interfaz del usuario en el simulador**

<span id="page-41-0"></span>Junto a cada uno de los tanques de almacenamiento se sitúa un medidor del volumen del respectivo tanque, a la vez que se incluye un gráfico que muestra la evolución del mismo. También se ha añadido un botón en cada tanque para reponer el volumen, en caso de que se quiera continuar con el experimento y el volumen se esté agotando.

Los caudales de agua de red y ácido clorhídrico se pueden configurar mediante un control numérico, debajo de la representación de las bombas peristálticas. El terminal de control (representación de un controlador) tiene dos palancas: una para cambiar entre modo manual y automático, y otra para seleccionar el controlador en caso de que se esté operando en modo automático. En este caso, es posible configurar sus valores característicos en los controles numéricos correspondientes, dentro del terminal. El tanque químico agitado va acompañado de dos gráficos; uno que muestra la evolución de la conductividad en el tanque y el otro la evolución de su volumen. Por último, se incluye un botón de parada de la simulación.

Esta interfaz de usuario es interactiva y además es orientativa y aporta claridad sobre lo que está sucediendo en la simulación.

### **CAPÍTULO 6. RESULTADOS**

En este capítulo se presentan las simulaciones realizadas para verificar el correcto comportamiento del modelo, incluyendo las simulaciones manuales, y las simulaciones automáticas. Además, se realiza un estudio de la distribución de tiempos en el simulador para verificar que funciona a tiempo real

#### **6.1. SIMULACIONES EN MODO MANUAL**

En primer lugar, se va a realizar una simulación en modo manual, que tendrá la finalidad de verificar si el comportamiento del simulador representa al de la planta piloto. Para ello se va a simular el experimento realizado en la planta piloto, descrito en el apartado 4.4.1.

Se introdujeron entradas escalón de caudal de ácido, con distintas amplitudes. La finalidad de la simulación es el estudio de la dinámica de cada uno de los transitorios, mediante la determinación de los parámetros dinámicos: K, τ, y b. En l[a Figura 18](#page-42-0) se recogen los resultados de la simulación al completo.

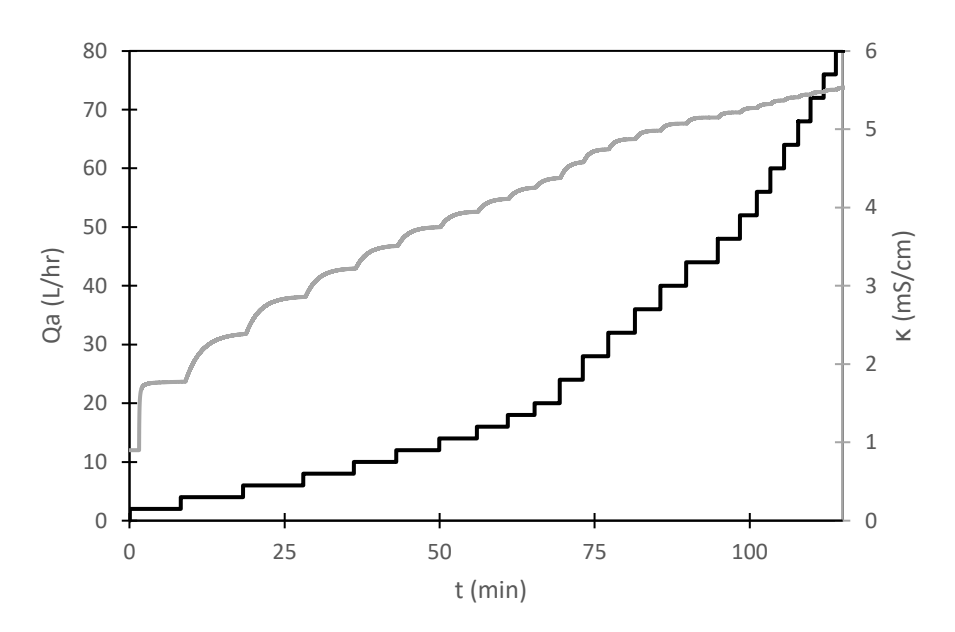

<span id="page-42-0"></span>**Figura 18: Evolución de la conductividad en el tanque químico agitado (gris) con el paso del tiempo, junto a las entradas escalón de caudal de ácido (negro), durante la simulación de la planta piloto**

El análisis de los transitorios se realiza de manera idéntica a la del experimento de la planta piloto, obteniendo la [Figura 19.](#page-43-0) En dicha figura se superponen los puntos obtenidos experimentalmente a los resultados obtenidos en la simulación.

Diseño e implementación de un simulador en tiempo real de una planta piloto de control de conductividad

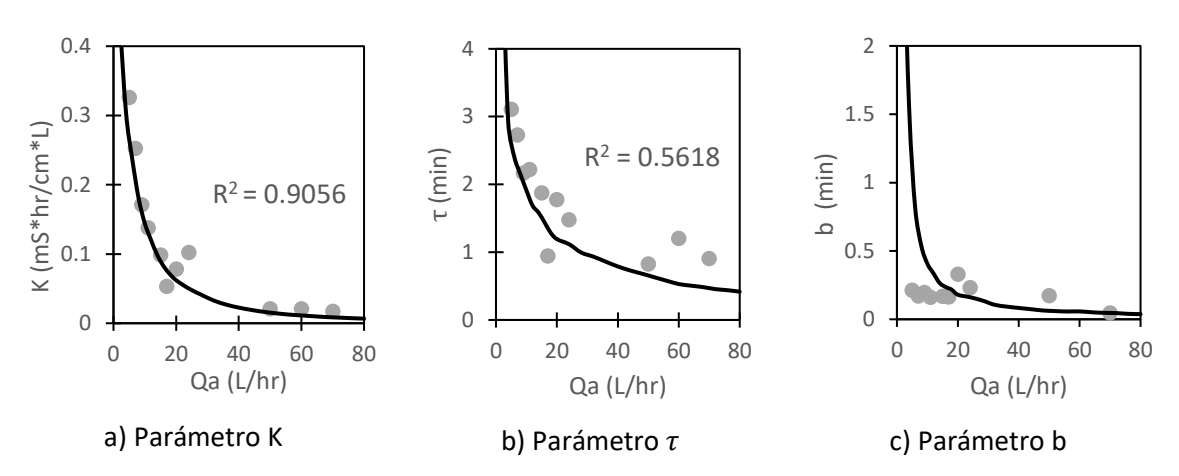

<span id="page-43-0"></span>**Figura 19: Comparación de los parámetros dinámicos (K, b y** τ**) entre el experimento (gris) y la simulación (negro) de la planta piloto**

Los valores de  $R^2$  de l[a Figura 19](#page-43-0) para a) y b) han aportado información acerca de la precisión del ajuste de los datos experimentales a la simulación. En primer lugar, para la ganancia estacionaria (K) en a), existe un  $R^2$  del 0.9056 denotando un ajuste considerablemente preciso. En segundo lugar, para la constante de tiempo (τ) en b), tiene un  $R^2$  del 0.5618. Los valores de K experimentales se ajustan correctamente a los valores de la simulación, por lo que se considera que el modelo reproduce el comportamiento experimental de la planta piloto. Sin embargo, tanto los valores experimentales de τ como los de b, poseen desajustes considerables.

La falta de ajuste, para τ ha sido ocasionada por un dato anómalo que ha desplazado la evolución de la constante de tiempo con el caudal de ácido hacia valores intermedios entre el dato anómalo y la verdadera evolución. Esto se puede apreciar claramente en b) de la [Figura 19,](#page-43-0) donde la representación de los valores de τ simulados se encuentra entre el dato experimental anómalo y la representación de los valores experimentales de τ reales.

En el caso del parámetro b, el modelo no es capaz de reproducir su comportamiento experimental. Esto es consecuencia directa de las problemáticas que surgieron durante el transcurso del experimento de la planta piloto, ya que un error a la hora de introducir los escalones de caudal al comienzo del experimento hizo que los valores experimentales de b a caudales bajos resultaran erróneos. Al no tener valores experimentales de b precisos, para caudales bajos, la falta de ajuste es completa.

A pesar de ciertas discrepancias debidas a errores experimentales. Se considera que el simulador representa correctamente el comportamiento de la planta piloto, ya que todos los errores han surgido de fallos experimentales que el simulador no ha cometido; como se evidencia en la [Figura 19.](#page-43-0)

#### **6.2. SIMULACIONES EN MODO AUTOMÁTICO**

Tras las simulaciones en modo manual, se realizaron simulaciones en modo automático, para comprobar el correcto funcionamiento de los controladores.

Previamente a hacer ninguna simulación es necesario elegir un punto de operación en el que estudiar los diferentes controladores.

El punto de operación seleccionado ha sido el que corresponde a un caudal de ácido clorhídrico de 8 L/hr. Gracias a la simulación de la planta piloto es posible determinar el valor de la conductividad estacionaria en el tanque químico agitado, para el punto de operación, ( $\kappa_{HCl}^a =$  $3.227 \, \textit{mS/cm}$ ) además de los parámetros dinámicos del proceso en el punto de operación:

$$
K = 0.181 \frac{mS \cdot hr}{cm \cdot L} \tag{70}
$$

$$
\tau = 1.909 \, min \tag{71}
$$

$$
b = 0.406 \; min \tag{72}
$$

Seguidamente, al haber establecido el punto de operación, se definen los parámetros restantes de los controladores:

Al contar con un caudal de 8 L/hr, el  $\kappa_{HCl}^{Set\_Point}$  debe ser el valor de la conductividad en el estado estacionario final, a tiempo infinito, para ese punto. Este se puede determinar mediante las ecuaciones (20) y (31) donde ni la  $C_{HCl}$  ni la  $\kappa_{HCl}$  varían con el tiempo. Al despejar  $C_{HCl}$  en la ecuación (20) se obtiene (73).

$$
C_{HCl} = \frac{Q_a \cdot C_{HCl}^a}{Q_a + Q_w} = 5.2 \cdot 10^{-3} M
$$
\n(73)

Si se sustituye el valor de  $C_{HCl}$  obtenido para la ecuación (73) en la ecuación (34) se obtiene el valor de la  $\kappa_{HCl}^{Set\_Point}$  para el punto de operación de 8 L/hr.

$$
\kappa_{HCl}^{Set\_Point} = \kappa_{basal} + (453.13 - F(\text{red}) \cdot \sqrt{5.2 \cdot 10^{-3}}) \cdot 5.2 \cdot 10^{-3} = 3.227 \frac{mS}{cm}
$$
 (74)

El  $\Delta \kappa$  sirve para definir la amplitud de la banda muerta del controlador ON/OFF y el  $Q_{a\_on}$  se ha definido de manera que pueda alcanzar el valor de la  $\kappa_{HCl}^{Set\_Point}$ .

$$
\kappa_{HCl}^{Set\_Point} = 3.227 \frac{mS}{cm}, \ \Delta \kappa = 0.05 \frac{mS}{cm} \ \gamma \ \ Q_{a\_on} = 20 \frac{L}{hr}
$$

También es imperativo definir el tipo de control que se va a implantar en función de las distintas perturbaciones introducidas en el sistema.

- Se consideran perturbaciones en la variable controlada mediante la introducción de cambios en el  $Q_w$ . El controlador debe compensar las perturbaciones introducidas retornando el valor de la variable controlada al del Set Point.
- Se consideran cambios en el Set Point. El controlador debe regular el valor de la conductividad para trasladarla al nuevo Set Point.

<span id="page-45-0"></span>L[a Tabla 2](#page-45-0) muestra la lista de las perturbaciones consideradas en este trabajo.

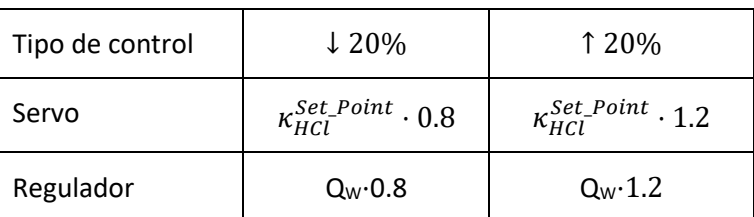

### <span id="page-45-2"></span>**Tabla 2: Lista de perturbaciones consideradas**

### **6.2.1. Selección de controladores a simular**

Los controladores que se han seleccionado para introducir en el simulador son los controladores PID y ON/OFF.

En primer lugar, se sintonizó el controlador PID para el punto de operación designado al comienzo del apartado. También se recopiló una lista de simulaciones para analizar el comportamiento del controlador PID ante distintas perturbaciones y variaciones en sus parámetros característicos.

Para la sintonización del controlador PID se van a emplear las reglas de Ziegler y Nichols de ciclo abierto [15] que se muestran en l[a Tabla 3.](#page-45-1)

<span id="page-45-1"></span>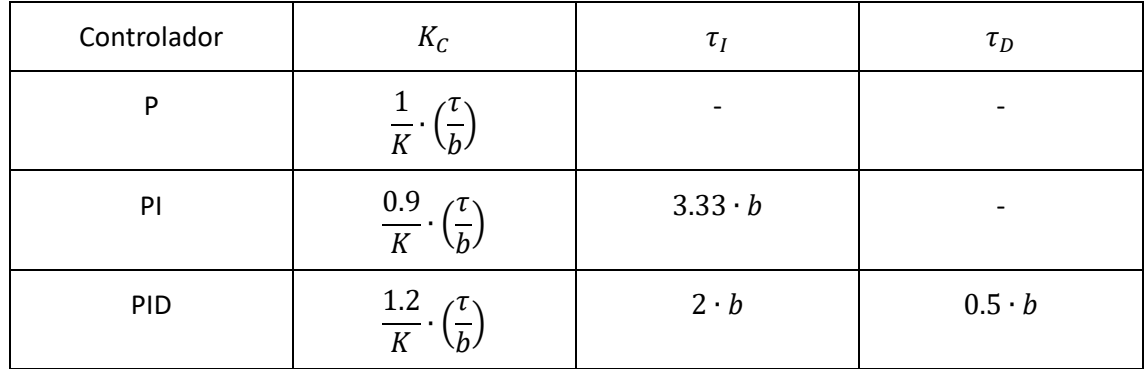

### **Tabla 3: Ziegler-Nichols [15]**

Las Reglas de Ziegler-Nichols pueden ser utilizadas en caso de que el cociente entre b y τ, en el punto de operación, sea mayor que 0.1 y menor que 1. En este caso, en el punto de operación:

$$
\frac{b}{\tau} = \frac{0.406}{1.9098} = 0.2126\tag{73}
$$

Por tanto, se concluye que es posible utilizar las Reglas de Ziegler-Nichols para sintonizar un controlador PID en el punto de operación escogido. Se emplea la [Tabla 3](#page-45-1) para determinar los parámetros característicos de los controladores que se vayan a simular, cuyos resultados se recogen en la [Tabla 4.](#page-46-0)

### Diseño e implementación de un simulador en tiempo real de una planta piloto de control de conductividad

<span id="page-46-0"></span>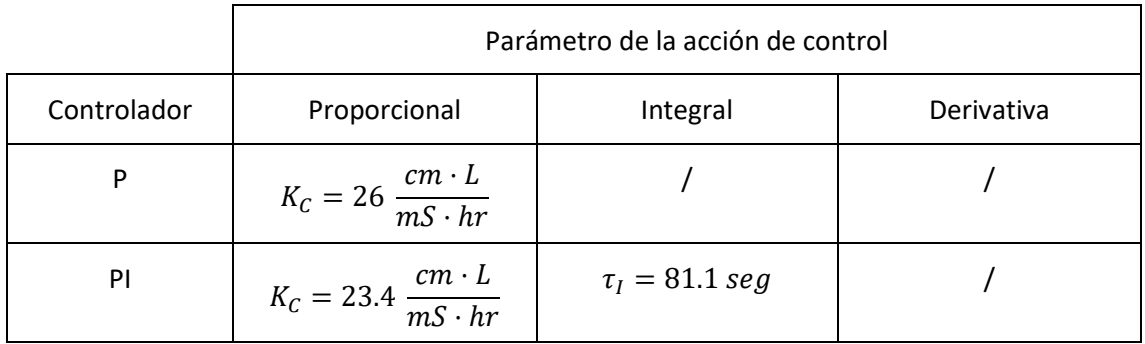

### **Tabla 4: Sintonización del controlador PID para el punto de operación**

A partir de los controladores diseñados se va a construir una lista de controladores por variaciones de los parámetros diseñados. Dicha lista se recoge en la [Tabla 5](#page-46-1)

**Tabla 5: Lista de controladores considerados (PID)**

<span id="page-46-1"></span>

| Controlador | Parámetro | Variación          |                  |                    |
|-------------|-----------|--------------------|------------------|--------------------|
| P           | $K_C$     | $K_C \cdot 0.8$    | $K_C \cdot 1$    | $K_C \cdot 1.2$    |
| PI          | $\tau_I$  | $\tau_I \cdot 0.8$ | $\tau_I \cdot 1$ | $\tau_I \cdot 1.2$ |

Para realizar las simulaciones del controlador PID, se han contemplado todas las combinaciones posibles entre las perturbaciones de la lista de l[a](#page-45-2)

[Tabla 2,](#page-45-2) y los controladores de la lista de la [Tabla 5.](#page-46-1) Esto da lugar a un total de 24 simulaciones Por último, se presenta otra lista de simulaciones para el controlador ON/OFF. Este controlador no requiere de sintonización, posee dos parámetros característicos  $Q_{a\_on} = 20 \frac{L}{hr}$  y  $\varDelta \kappa =$  $0.05 \frac{mS}{cm}$ , definidas a partir del punto de operación. Se va a elaborar una serie de pruebas en la [Tabla 6](#page-46-2) para estudiar el comportamiento del controlador ante la variación de sus parámetros, de manera análoga al controlador PID.

**Tabla 6: Lista de controladores considerados ON/OFF**

<span id="page-46-2"></span>

| Controlador | Parámetro   | Variación                 |                     |                       |
|-------------|-------------|---------------------------|---------------------|-----------------------|
|             | Δκ          | $\Delta \kappa \cdot 0.8$ | $\Delta \kappa$ · 1 | $\Delta \kappa$ · 1.2 |
| ON/OFF      | $Q_{a\_on}$ | $Q_{a\_on} \cdot 0.8$     | $Q_{a\_on} \cdot 1$ | $Q_{a\_on} \cdot 1.2$ |

Para realizar las simulaciones del controlador ON/OFF, se han contemplado todas las combinaciones posibles entre las perturbaciones de la lista de la [Tabla 2](#page-45-0) y los controladores de la lista de la [Tabla 6.](#page-46-2) Esto da lugar a un total de 24 simulaciones.

### **6.2.2. Simulaciones del funcionamiento del controlador PID**

• Simulaciones para el controlador P:

En la [Figura 20](#page-47-0) se incluyen todas las simulaciones llevadas a cabo para el controlador P. Se observa como la acción de control proporcional no consigue alcanzar el valor del Set Point, una vez se haya introducido cualquier perturbación. Esto comportamiento persiste, sin importar el valor de  $K_c$ . Las repercusiones de su variación se resumen a continuación: ante un aumento de  $K_C$  el valor del off-set disminuye, pero la inestabilidad del sistema aumenta. La disminución del valor de  $K_C$  repercuta de manera opuesta (aumento de off-set, disminución de la inestabilidad).

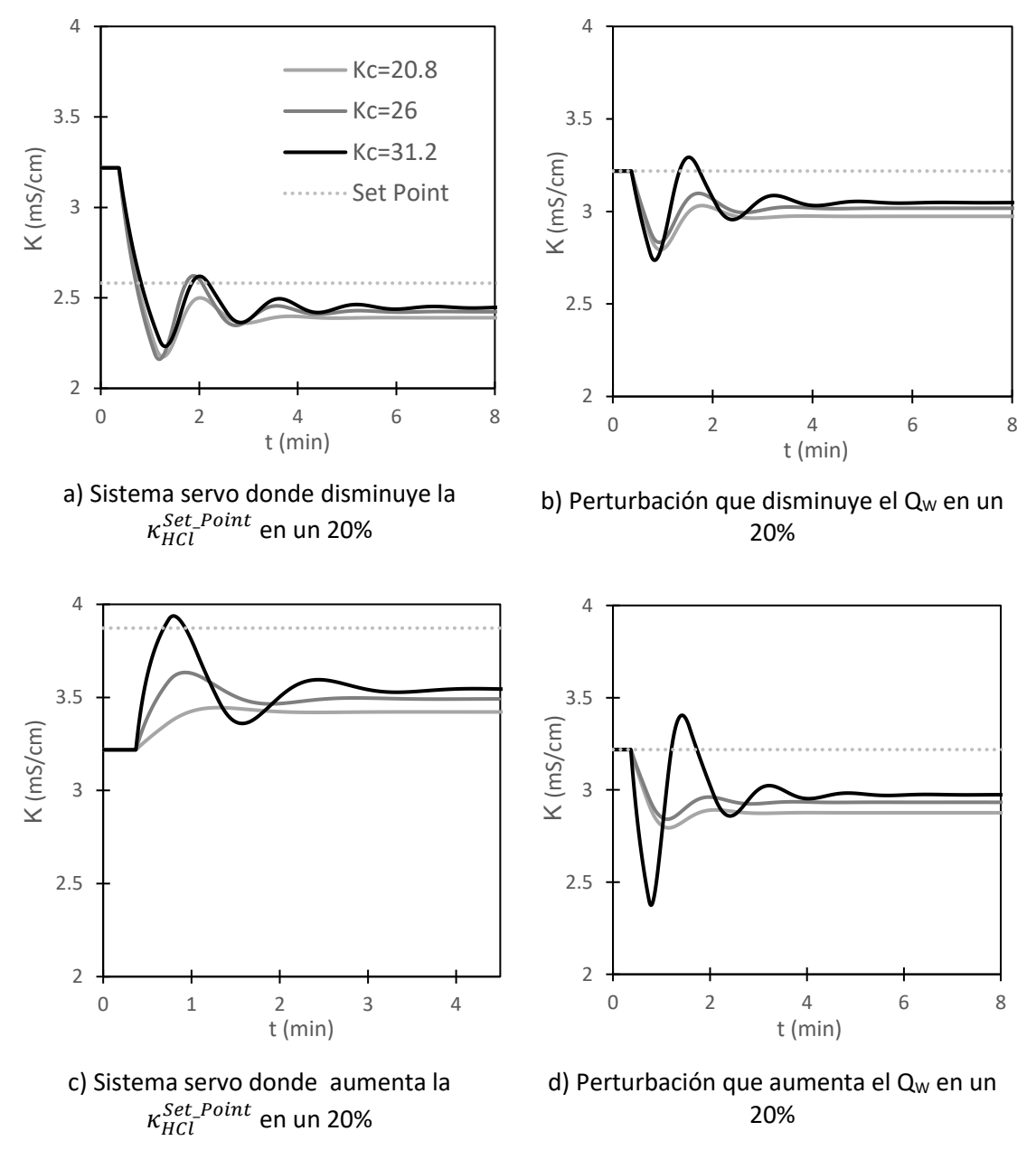

<span id="page-47-0"></span>**Figura 20: Evolución de la conductividad por acción del controlador proporcional ante**  perturbaciones en servo control y control regulador para distintos valores de K<sub>c</sub>

El controlador proporcional genera una respuesta que provoca que los valores de conductividad desciendan o aumenten al nuevo valor del Set Point; aunque cuentan con un off-set que no les

permite alcanzar el nuevo Set Point con exactitud. El off-set tiene una relación directa con la  $K_C$ y la estabilidad del sistema, que se ha expuesto al comienzo del apartado. L[a Figura 20](#page-47-0) c) es una ejemplificación perfecta de esto: donde un aumento en la  $K_c$  disminuye el off-set, pero provoca un aumento de la inestabilidad en el sistema.

Si se analizan los gráficos a) y c) de l[a Figura 20,](#page-47-0) a través de su tiempo de respuesta y coeficiente de amortiguamiento, se pueden obtener conclusiones acerca de la optimización de las respuestas. El tiempo de respuesta corresponde al tiempo que tarda la respuesta del controlador en alcanzar un valor especifico (conductividad en el estacionario final) desde otro valor establecido (el Set Point inicial). Óptimamente interesa que el tiempo de respuesta sea lo más pequeño posible, ya que siempre interesa que un sistema sea lo más rápido posible sin que repercuta en su funcionamiento. En la [Figura 20](#page-47-0) a) el tiempo de respuesta es de medio minuto, mientras que en c) es de 1 minuto. De manera que c) ofrece una mejor respuesta que a) con respecto al tiempo de respuesta.

El coeficiente de amortiguamiento (ζ) es una medida adimensional de como decaen las oscilaciones después de introducir una perturbación en el sistema. Este valor refleja la estabilidad del sistema, ya que una respuesta con un coeficiente de amortiguamiento menor resultará más oscilatoria y por tanto más inestable. Para el caso de a) y c), se observa que a) es una respuesta más oscilatoria que c). Esto indica que la respuesta de a) es más inestable que c) y por ello tiene un coeficiente de amortiguamiento menor.

Si se opera en modo regulador, el controlador proporcional genera una respuesta que regula el valor de la conductividad para que, ante la perturbación introducida, regrese al valor del Set Point; aunque cuentan con un off-set que no les permite alcanzar el valor del Set Point con exactitud. El off-set se comporta de la misma manera que para las perturbaciones en un sistema servo. La [Figura 20](#page-47-0) b) ejemplifica perfectamente este comportamiento: donde un aumento en la  $K_c$  disminuye el off-set, pero provoca un aumento de la inestabilidad en el sistema.

Al analizar los gráficos b) y d) de la [Figura 20,](#page-47-0) a través de su tiempo de respuesta y coeficiente de amortiguamiento, se pueden obtener conclusiones acerca de la optimización de las respuestas. En l[a Figura 20](#page-47-0) b) el tiempo de respuesta es de 1.5 minutos y en d) es de 1.5 minutos también. De manera que ambas respuestas poseen el mismo tiempo de respuesta. Para el coeficiente de amortiguamiento (ζ), se observa que d) es una respuesta más oscilatoria que b). Esto indica que la respuesta de d) es más inestable que b) y por ello tiene un coeficiente de amortiguamiento menor.

• Simulaciones para el controlador PI

En la [Figura 21](#page-49-0) se incluyen todas las simulaciones llevadas a cabo para el controlador PI. Se observa como la acción de control integro-proporcional logra alcanzar el valor del Set Point, una vez se haya introducido cualquier perturbación. Su parámetro característico es  $\tau$ <sub>I</sub> y las repercusiones de su variación se resumen a continuación: ante un aumento de  $\tau_I$  la inestabilidad del sistema disminuye. La disminución del valor de  $\tau_I$  repercute de manera opuesta (aumenta de la inestabilidad).

#### Diseño e implementación de un simulador en tiempo real de una planta piloto de control de conductividad

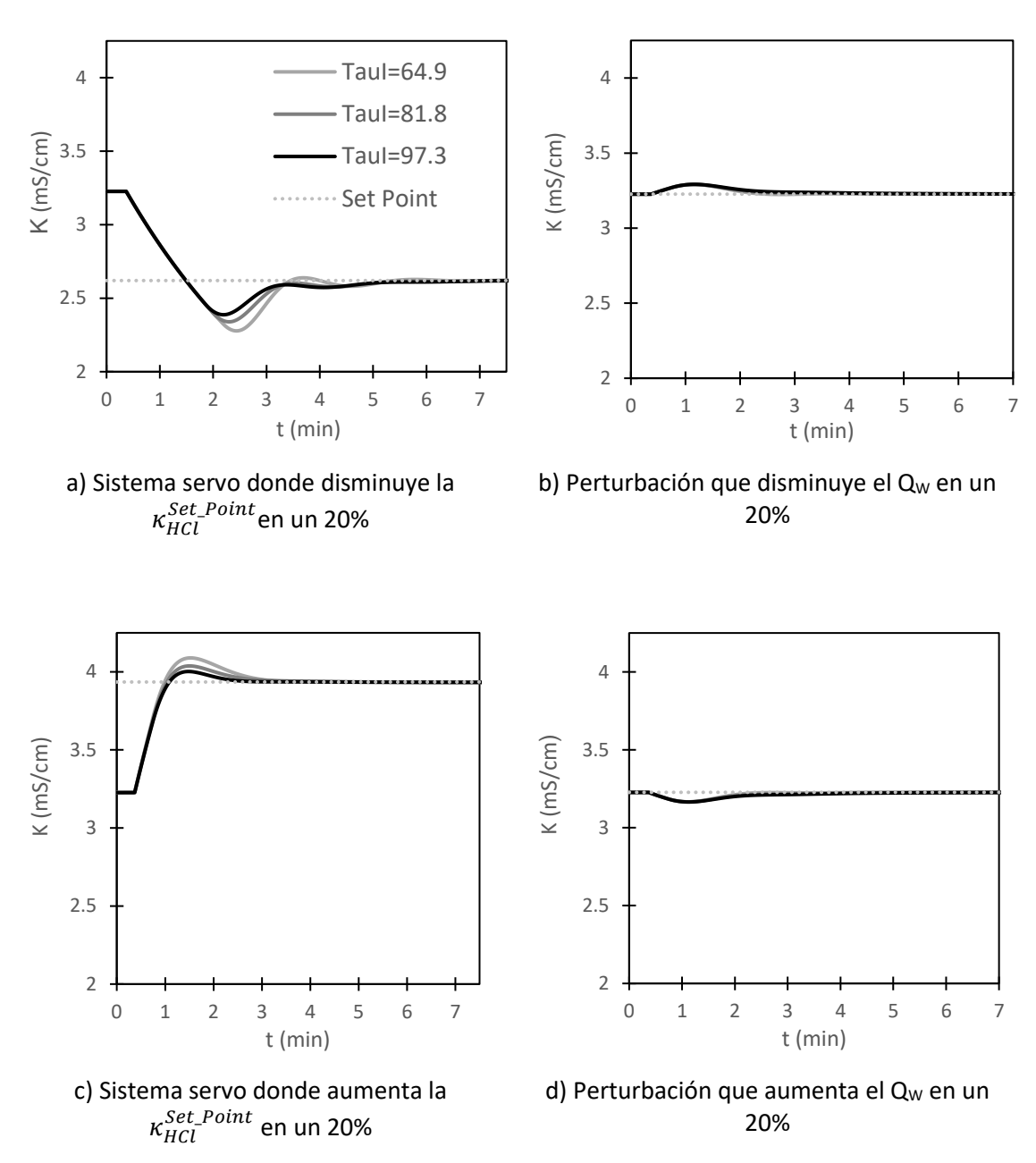

<span id="page-49-0"></span>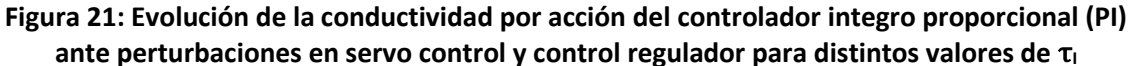

En primer lugar, el controlador PI genera una respuesta que provoca que los valores de conductividad desciendan o aumenten al nuevo valor del Set Point; esta vez no cuentan con un off-set, lo cual les permite alcanzar el nuevo Set Point. Esto es debido a la influencia de la acción integral. A pesar de ello, la influencia de la acción integral puede repercutir en la estabilidad del sistema; de manera que un aumento del parámetro  $\tau_I$  disminuiría la inestabilidad del sistema y una disminución de  $\tau_I$  actuaría de forma opuesta. En la [Figura 21](#page-49-0) a) se puede apreciar este comportamiento: donde conforme aumenta  $\tau_I$  el sistema es más estable. Si se analizan los gráficos a) y c) de la [Figura 21,](#page-49-0) a través de su tiempo de respuesta y coeficiente de amortiguamiento, se pueden obtener conclusiones acerca de la optimización de las respuestas. En la [Figura 21](#page-49-0) a) el tiempo de respuesta es de 1 minuto, mientras que en c) es de 1.5 minutos. De manera que a) ofrece una mejor respuesta que c) con respecto al tiempo de respuesta. Para el coeficiente de amortiguamiento (ζ), se observa que a) es una respuesta más oscilatoria que c). Esto indica que la respuesta de a) es más inestable que c) y por ello tiene un coeficiente de amortiguamiento menor.

Seguidamente, el controlador proporcional genera una respuesta que regula el valor de la conductividad para que, ante la perturbación introducida, regrese al valor del Set Point; esta vez no cuentan con un off-set, lo cual les permite alcanzar el nuevo Set Point. El funcionamiento del parámetro  $\tau_I$ , para el control regulador, es idéntico al del servocontrol. En la Subfigura 27.3 se ve reflejado este comportamiento: donde conforme aumenta  $\tau_I$  el sistema es más estable. Al analizar los gráficos b) y d), a través de su tiempo de respuesta y coeficiente de amortiguamiento, se pueden obtener conclusiones acerca de la optimización de las respuestas. En la [Figura 21](#page-49-0) b) el tiempo de respuesta es de 2 minutos y en d) es de 2 minutos también. De manera que ambas respuestas poseen el mismo tiempo de respuesta ante una perturbación. Para el coeficiente de amortiguamiento (ζ), se observa cómo tanto d) como b) poseen respuestas pocos oscilatorias. Esto indica que ambas respuestas tienen altos coeficientes de amortiguamiento y por ello son estables.

### **6.2.3. Simulación del funcionamiento del controlador ON/OFF**

En la [Figura 22](#page-51-0) se estudia el comportamiento del controlador ON/OFF ante la variación del  $Q_{a \text{ on}}$ . Se observa como la acción de control del controlador ON/OFF hace que de la respuesta alcance el Set-Point y oscile alrededor de la banda muerta. Este comportamiento provoca que aumento de  $Q_{a \text{ on }}$  la respuesta sea más rápida, cuando el controlador se encuentre en modo ON, y viceversa. Ante una disminución del  $\Delta \kappa$  se encogerá la banda muerta, por lo tanto, se llevarán a cabo más cambios de ON a OFF.

Diseño e implementación de un simulador en tiempo real de una planta piloto de control de conductividad

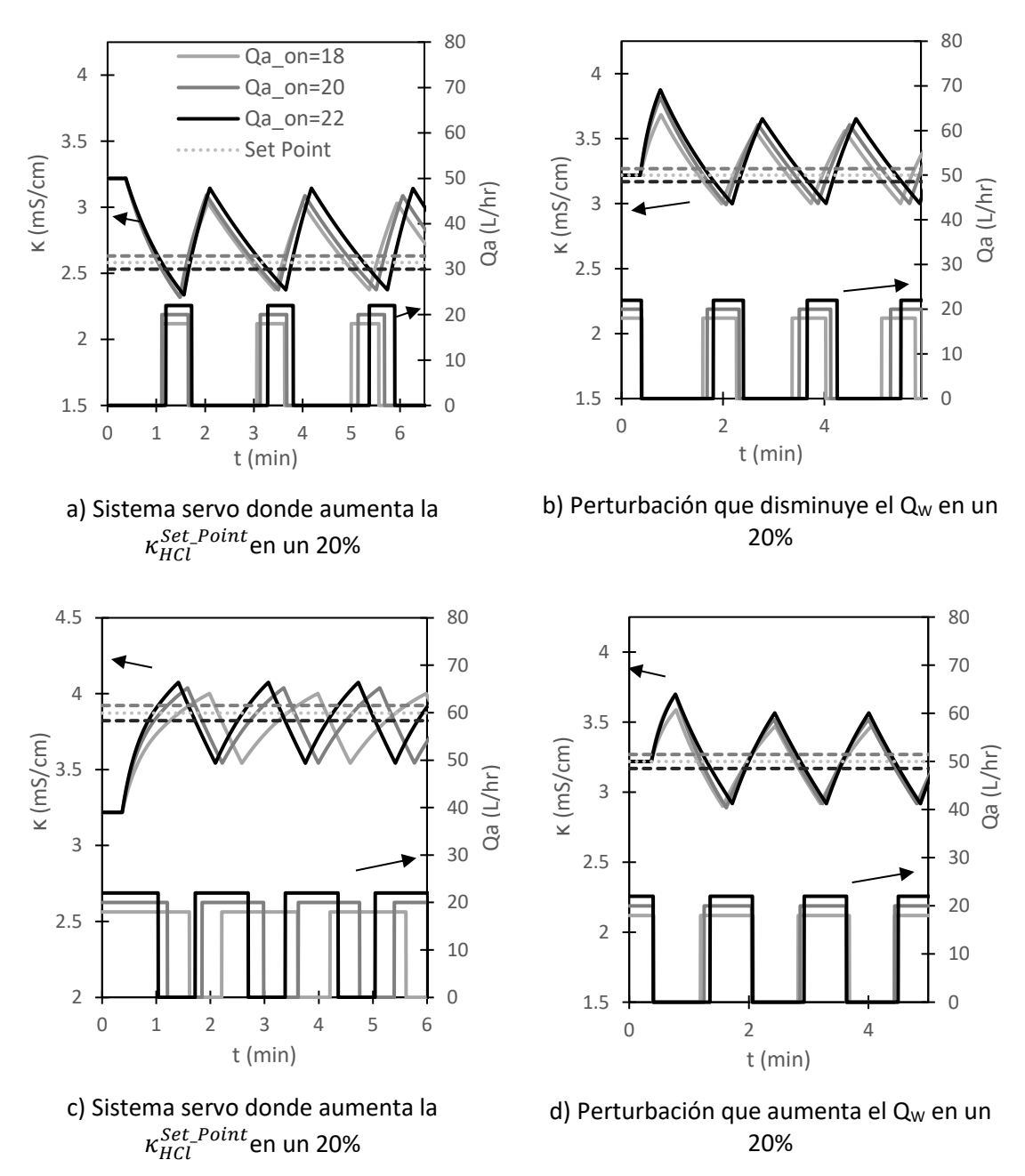

<span id="page-51-0"></span>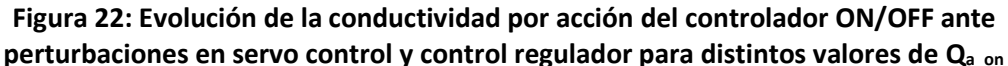

En primer lugar, el controlador ON/OFF genera una respuesta que provoca que los valores de conductividad desciendan, o aumenten, y oscilen alrededor del nuevo valor del Set Point; el comportamiento oscilatorio del controlador ON/OFF se ha descrito en el capítulo 4. Tanto a) como c) de l[a Figura 22](#page-51-0) cumplen con el comportamiento esperado para el controlador ON/OFF en un sistema servo, pero debido a la configuración de un retraso de transporte constante, para el modo de operación automático, la introducción de los valores de caudal de ácido al cambiar de estado (de ON a OFF o viceversa) se demora más tiempo; de ahí que la oscilación no sea simétrica respecto al nuevo Set Point. En cuanto a los tiempos de respuesta, a) y c) tiene tiempos de respuesta idénticos en 1 minuto. Por lo que ambas respuestas poseen el mismo tiempo de respuesta en un sistema servo.

A continuación, el controlador ON/OFF genera una respuesta que regula el valor de la conductividad para que, ante la perturbación introducida, oscile alrededor del valor del Set Point. Al igual que para a) y c), en l[a Figura 22](#page-51-0) b) y d) se cumple con el comportamiento esperado para el controlador ON/OFF en control regulador, pero debido a la configuración de un retraso de transporte constante, para el modo de operación automático, la introducción de los valores de caudal al cambiar de estado (de ON a OFF o viceversa) se demora más tiempo; de ahí que la oscilación no sea simétrica respecto al nuevo Set Point. En cuanto a los tiempos de respuesta, b) y d) tiene tiempos de respuesta idénticos en 1 minuto. Por lo que ambas respuestas poseen el mismo tiempo de respuesta ante una perturbación.

En la [Figura 23](#page-52-0) se estudia el comportamiento del controlador ON/OFF ante la variación del  $\Delta \kappa$ . Se observa un comportamiento parecido al de la [Figura 22,](#page-51-0) pero en este caso las respuestas de la [Figura 23](#page-52-0) cuentan con una pendiente constante ya que tienen el mismo  $Q_{a \text{ on}}$ . Sin embargo, existen algunas discrepancias con este comportamiento.

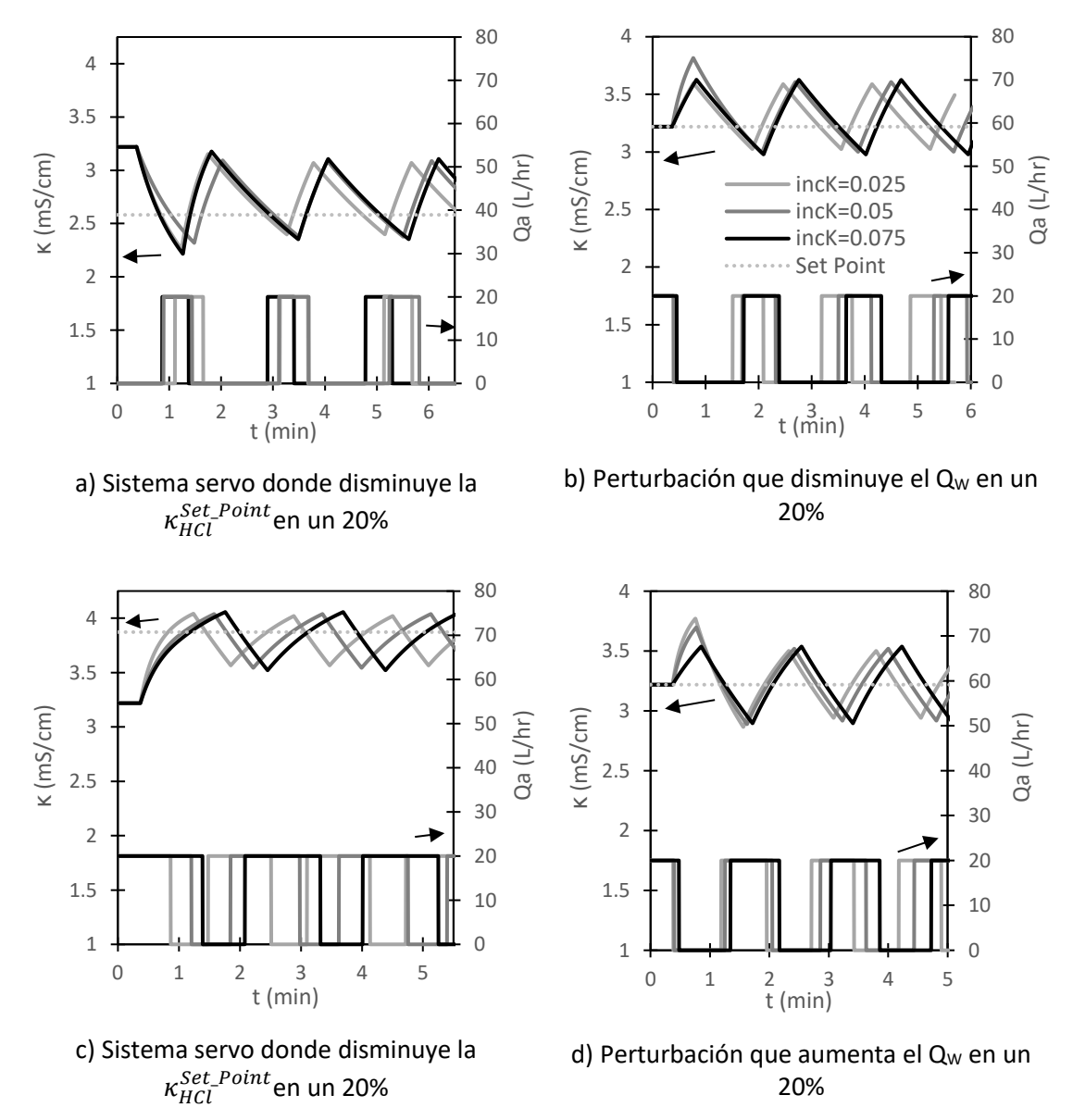

<span id="page-52-0"></span>**Figura 23: Evolución de la conductividad por acción del controlador ON/OFF ante perturbaciones en servo control y control regulador para distintos valores de Δκ**

El comportamiento esperado sería una evolución de todas las señales con pendientes similares y cada una de estas señales cambiando al estado OFF en puntos distintos de la misma pendiente. L[a Figura 23](#page-52-0) a) cumple con este comportamiento, a excepción de una señal, que parece haberse desajustado de las otras por un cambio tardío de caudal al estado ON, una vez la señal sobrepase el límite superior. Por otra parte, l[a Figura 23](#page-52-0) c) debe tener un comportamiento similar al de a), con un Set Point mayor que el inicial en lugar de menor. La evolución de las señales no corresponde, en absoluto, a la evolución que se esperaba de ellas para distintos límites superiores e inferiores. El simulador está tratando la respuesta con un  $\varDelta\kappa=0.025\frac{mS}{cm}~$  como si tuviera un caudal distinto, no tiene la misma pendiente que las demás respuestas. Sin embargo, estos desajustes no se ven influenciados por el caudal de ácido ya que sus lecturas para a) y c) tienen los mismos valores (20 L/hr). En cuanto a los tiempos de respuesta, a) y c) tiene tiempos de respuesta idénticos en 1 minuto. Por lo que ambas respuestas poseen el mismo tiempo de respuesta en un sistema servo.

A continuación, el controlador ON/OFF genera una respuesta que regula el valor de la conductividad para que, ante la perturbación introducida, oscile alrededor del valor del Set Point. Al igual que para a) y c), las [Figura 23](#page-52-0) b) y d) deben poseer una pendiente idéntica y cambiar de estado en distintos instantes sobre la misma pendiente. En b) este comportamiento se lleva a cabo correctamente, a excepción de la respuesta para  $\varDelta\kappa=0.05\frac{mS}{cm}$ , que cuenta con una pendiente distinta. La [Figura 23](#page-52-0) d) tiene un comportamiento erróneo, en el que ninguna respuesta tiene la misma pendiente. En cuanto a los tiempos de respuesta, b) y d) tiene tiempos de respuesta idénticos en 1 minuto. Por lo que ambas respuestas poseen el mismo tiempo de respuesta ante una perturbación.

Como conclusión, los controladores implementados en el simulador han demostrado su funcionamiento característico en las simulaciones en modo automático que se han llevado a cabo durante el apartado 6.2. En consecuencia, se puede afirmar que los controladores se han implementado correctamente en el simulador.

### **6.3. ESTUDIO DE LA DISTRIBUCIÓN DE TIEMPOS DE EJECUCCIÓN DEL SIMULADOR**

Para confirmar que el simulador al completo funciona a tiempo real, se va a realizar un estudio de la distribución de tiempos de ejecución del simulador.

El estudio se realizó mediante la herramienta estadística Statgraphics® centurión XVII. Este debe reflejar correctamente el comportamiento del simulador, es por ello por lo que se tomará una cantidad sustancial de datos (como mínimo 10000 iteraciones) a fin de caracterizar su distribución de tiempos.

El paso fijo del simulador, que depende de la frecuencia con la que se lleve a cabo cada iteración, es de 0.1 segundos. Para el estudio estadístico descriptivo se tuvo como objetivo averiguar si el simulador operaba a tiempo real o no. La [Tabla 7](#page-54-0) recoge los parámetros estadísticos extraídos del estudio de los tiempos de ejecución del simulador, con un total de 33431 datos.

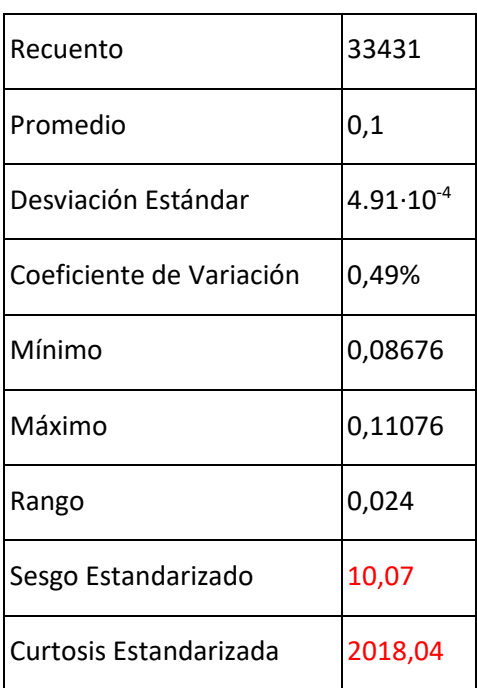

<span id="page-54-0"></span>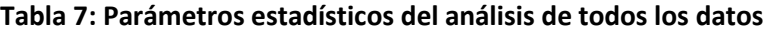

A continuación, en la [Figura 24](#page-54-1) se agrupan dos estadísticos descriptivos que representan la distribución de tiempos de ejecución del simulador: un Histograma y un Diagrama de Caja-Bigotes.

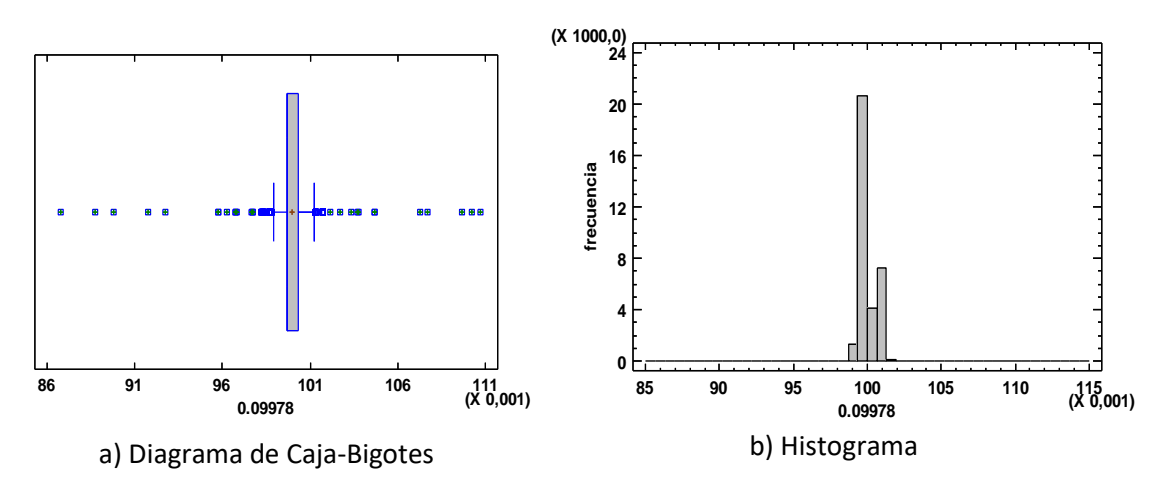

**Figura 24: Gráficos estadísticos descriptivos, para todos los datos**

<span id="page-54-1"></span>Un análisis inicial sugiere que existen un 1.47% de datos atípicos que camuflan la distribución de los datos centrales, como evidencia la [Figura 24.](#page-54-1) Es por ello por lo que, una vez concluya este análisis, se procederá a analizar los datos centrales de la muestra.

L[a Tabla 7](#page-54-0) indica que la media de los tiempos de la muestra es 0.1 segundos, lo cual corresponde con el valor esperado para que el simulador esté operando a tiempo real; según la configuración que se le introdujo para llevar a cabo este estudio. Además, con el máximo y el mínimo, se puede determinar el máximo error cometido respecto al tiempo real; el cual equivale a un 13.24%.

<span id="page-55-0"></span>Se eliminan los datos atípicos (que corresponden a un 1.47% de los datos totales) y se vuelve a analizar la muestra. Se reflejan, en la [Tabla 8,](#page-55-0) los nuevos parámetros estadísticos para los datos centrales.

| Recuento                 | 32938                |  |
|--------------------------|----------------------|--|
| Promedio                 | 0,1                  |  |
| Desviación Estándar      | $4.37 \cdot 10^{-4}$ |  |
| Coeficiente de Variación | 0,43%                |  |
| Mínimo                   | 0,09924              |  |
| Máximo                   | 0,10074              |  |
| Rango                    | 0,0015               |  |
| Sesgo Estandarizado      | 54,21                |  |
| Curtosis Estandarizada   | $-33,87$             |  |

**Tabla 8: Parámetros estadísticos de los datos centrales**

Un intervalo de confianza es una estimación de un rango de valores para el parámetro desconocido, en este caso la media poblacional. El intervalo tiene un nivel de confianza asociado que denota la probabilidad con la que el intervalo estimado contendrá el valor real del parámetro (para este caso se va a establecer un 99% de confianza al calcular el intervalo).

$$
\bar{x} \pm t_{\frac{\alpha}{2}} \cdot \frac{\hat{s}}{\sqrt{n}} = [0.100 \; ; \; 0.099]
$$
 (74)

El cálculo del intervalo de confianza para la media ha demostrado que, con un 99% de confianza, la media de tiempos que tardará el simulador en actualizar el valor del output cada iteración, durante un experimento, se encuentra entre los valores de 0.100 y 0.099. Se concluye que, con una seguridad del 99%, la media de tiempos de ejecución registrados en el simulador se comportará a tiempo real.

Si se compararán los datos de los tiempos reales, registrados durante la simulación, con el tiempo de simulación se obtiene la [Figura 25.](#page-56-0)

### Diseño e implementación de un simulador en tiempo real de una planta piloto de control de conductividad

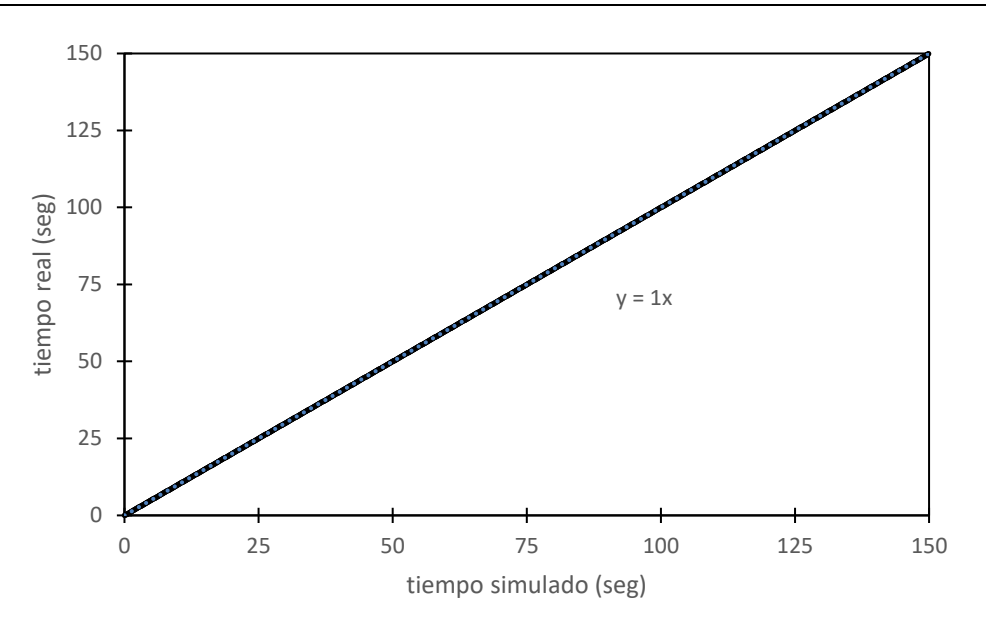

### <span id="page-56-0"></span>**Figura 25: Evolución del tiempo registrado durante la simulación con el tiempo real transcurrido**

Esto demuestra, claramente, que el tiempo transcurrido durante la simulación equivale al tiempo transcurrido en la realidad, debido a que el tiempo real tarda el mismo tiempo que el de simulación en ser registrado.

$$
t_{real} = t_{simulation} \tag{75}
$$

Es posible concluir que el simulador de la planta piloto está funcionando a tiempo real, cumpliendo con el último de los requisitos de diseño para el simulador.

### **CAPÍTULO 7. CONCLUSIONES**

En primer lugar, se ha modelado una planta piloto de control de conductividad mediante distintos modelos matemáticos. Se han creado balances de materia totales y de componente, además de un experimento, para modelar las distintas relaciones presentes en la planta piloto de control de conductividad.

En segundo lugar, el modelo de la planta piloto ha sido implementado en un simulador. Su implementación puede considerarse exitosa ya que los resultados de las simulaciones en modo manual y automático evidencian el correcto funcionamiento del simulador, y demuestra que el simulador se comporta como el sistema real

En tercer lugar, el simulador de la planta piloto opera a tiempo real. Esto se ha verificado estudiando la distribución de tiempos de iteración del simulador.

Por último, la interfaz de usuario para el simulador es intuitiva e interactiva. El diseño de la interfaz del usuario que opere con el simulador de la planta piloto ha resultado ser clara, interactiva e intuitiva de modo que se pueda operar con facilidad desde ella.

### **BIBLIOGRAFÍA**

[1] "Conductividad (electrolítica)" [Consulta: 10 de junio 2021] https://es.wikipedia.org/wiki/Conductividad (electrol%C3%ADtica

[2] Clara Gómez, Remedios González y Rafael Viruela. (2010) "Conductividad de las disoluciones electrolíticas" Universidad de Valencia.

[3] "Define molar conductivity of a substance and describe how for weak and strong electrolytes, molar conductivity? [https://www.sarthaks.com/48749/define-molar-conductivity-substance](https://www.sarthaks.com/48749/define-molar-conductivity-substance-describe-strong-electrolytes-molar-conductivity)[describe-strong-electrolytes-molar-conductivity](https://www.sarthaks.com/48749/define-molar-conductivity-substance-describe-strong-electrolytes-molar-conductivity) [Consulta: 20 de junio 2021]

[4] Universidad de Antioquia (Colombia). Facultad de Ciencias Exactas y Naturales. Química Analítica II: "Ley de Kohlrausch" (2014).

[5] John R. Rumble (2020) "101st Edition Handbook of Chemistry and Physics". Tennessee: B/W Ilustrations.

[6] Tomás Rosich Parte. (2018) "La importancia de la simulación en los sistemas físicos" [https://tomrospa.wordpress.com/2018/03/01/la-importancia-de-la-simulacion-en-los](https://tomrospa.wordpress.com/2018/03/01/la-importancia-de-la-simulacion-en-los-sistemas-fisicos/)[sistemas-fisicos/](https://tomrospa.wordpress.com/2018/03/01/la-importancia-de-la-simulacion-en-los-sistemas-fisicos/)

[7] "Process simulation as the key discipline of chemical engineering" [Consulta 23 de junio de 2021] [https://simulatelive.com/simulate/steady-state/process-simulation-as-the-key](https://simulatelive.com/simulate/steady-state/process-simulation-as-the-key-discipline-of-chemical-engineering)[discipline-of-chemical-engineering](https://simulatelive.com/simulate/steady-state/process-simulation-as-the-key-discipline-of-chemical-engineering)

[8] "Electric circuit simulation" [Consulta 23 de junio de 2021] [https://en.wikipedia.org/wiki/Electronic\\_circuit\\_simulation#:~:text=Electronic%20circuit%20si](https://en.wikipedia.org/wiki/Electronic_circuit_simulation#:~:text=Electronic%20circuit%20simulation%20uses%20mathematical,is%20an%20invaluable%20analysis%20tool.&text=Electronics%20simulation%20software%20engages%20its,them%20into%20the%20learning%20experience) [mulation%20uses%20mathematical,is%20an%20invaluable%20analysis%20tool.&text=Electro](https://en.wikipedia.org/wiki/Electronic_circuit_simulation#:~:text=Electronic%20circuit%20simulation%20uses%20mathematical,is%20an%20invaluable%20analysis%20tool.&text=Electronics%20simulation%20software%20engages%20its,them%20into%20the%20learning%20experience) [nics%20simulation%20software%20engages%20its,them%20into%20the%20learning%20exper](https://en.wikipedia.org/wiki/Electronic_circuit_simulation#:~:text=Electronic%20circuit%20simulation%20uses%20mathematical,is%20an%20invaluable%20analysis%20tool.&text=Electronics%20simulation%20software%20engages%20its,them%20into%20the%20learning%20experience) [ience.](https://en.wikipedia.org/wiki/Electronic_circuit_simulation#:~:text=Electronic%20circuit%20simulation%20uses%20mathematical,is%20an%20invaluable%20analysis%20tool.&text=Electronics%20simulation%20software%20engages%20its,them%20into%20the%20learning%20experience)

[9] Varios autores. "Simulación por computadora" [Consulta 12 de junio de 2021 [https://es.wikipedia.org/wiki/Conductividad\\_\(electrol%C3%ADtica](https://es.wikipedia.org/wiki/Conductividad_(electrol%C3%ADtica)

[10] Aurelio Cadenas Suarez. "Aplicación de LabVIEW en el desarrollo de simuladores para formación profesional" (2018) [https://www.ni.com/es-es/innovations/case](https://www.ni.com/es-es/innovations/case-studies/19/labview-application-in-the-development-of-simulators-for-professional-training.html)[studies/19/labview-application-in-the-development-of-simulators-for-professional](https://www.ni.com/es-es/innovations/case-studies/19/labview-application-in-the-development-of-simulators-for-professional-training.html)[training.html](https://www.ni.com/es-es/innovations/case-studies/19/labview-application-in-the-development-of-simulators-for-professional-training.html) 

[11] Bernardino Candelaria Martínez, Octavio Ruiz Rosado, Felipe Gallardo López, Ponciano Pérez Hernández, Ángel Martínez Becerra y Luis Vargas Villamil. "Aplicación de modelos de simulación en el estudio y planificación de la agricultura" (2011) [http://www.scielo.org.mx/scielo.php?script=sci\\_arttext&pid=S1870-04622011000300004](http://www.scielo.org.mx/scielo.php?script=sci_arttext&pid=S1870-04622011000300004)

[12] Ernesto Kofman. "Modelado y Simulación de sistemas dinámicos: Métodos, Algoritmos y Herramientas" (2018) [https://www.fceia.unr.edu.ar/~kofman/files/eci\\_MyS\\_1.pdf](https://www.fceia.unr.edu.ar/~kofman/files/eci_MyS_1.pdf)

[13] Luis Moncada "Modelación y simulación de procesos" (2020) <http://ingenieriaquimica.tech/introduccion/>

[14] "PID Control made easy. ON/OFF Control" [Consulta 10 de junio de 2021] <https://www.eurotherm.com/es/temperature-control-es/pid-control-made-easy/>

[15] Montserrat García Gabaldón, Juan José Giner Sanz. "Estructuras de control complementarias UD.1" Tema 0: Repaso de conceptos de Control I. página 52.

### **NOMENCLATURA**

<span id="page-60-0"></span>El documento cuenta con una nomenclatura sencilla que sigue un sistema de subíndices y superíndices. En l[a Tabla 9](#page-60-0) se describe la nomenclatura que corresponde a cada término.

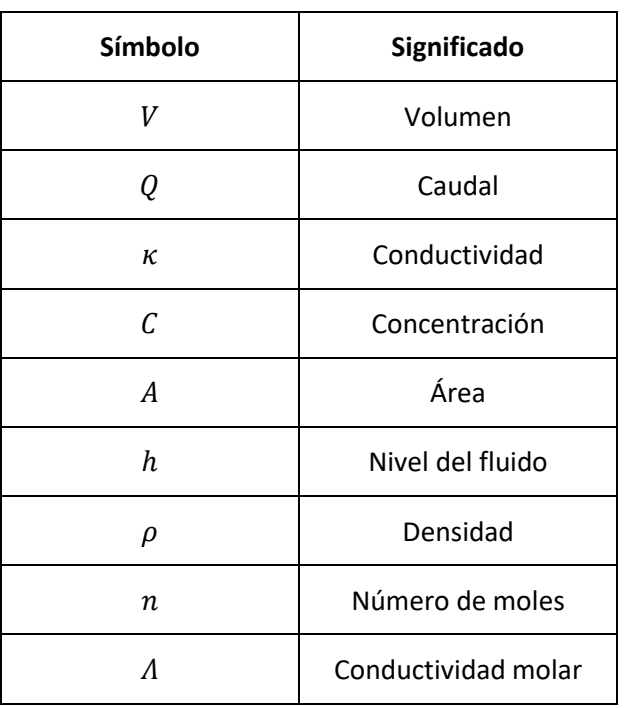

#### **Tabla 9: Nomenclatura del documento**

Los subíndices y superíndices aportan un matiz adicional al símbolo, mayoritariamente para referirse a partes concretas del sistema.

En este documento existen varios tipos de superíndices: el superíndice  $w(C^w)$  se refiere al tanque de agua de red, el superíndice con la letra  $a(C^a)$  se refiere al tanque de ácido y, adicionalmente, portar el símbolo † como superíndice correspondería al estado estacionario de ese valor ( $C^{\dagger}$ ).

Cabe destacar que, en caso de que no existiera superíndice en un valor que se esté sometiendo a estudio (C) este valor estaría referido al tanque químico. Y como caso particular, el superíndice del Set Point porta su mismo nombre ( $\kappa^{Set\_Point}_{HCl}$ ).

Para el caso de los subíndices: el subíndice HCl ( $C_{HCl}$ ) se referirá al ácido clorhídrico, no debe confundirse con el subíndice  $a(Q_a)$ ; que se refiere a la corriente saliente del tanque de ácido. De la misma manera, el subíndice  $w(Q_w)$  se refiere a la corriente saliente del tanque de agua de red, adicionalmente, para referirse a un estado estándar se utiliza la letra o  $(\Lambda_o)$ .

Algunos ejemplos:

 $Q_a^{\dagger}$ : se refiere al caudal saliente del tanque de ácido en estado estacionario.

 $\kappa^a_{HCl}$ se refiere a la conductividad del ácido clorhídrico presente en el tanque de ácido.

 $C_{HCl}$ : se refiere a la concentración de ácido clorhídrico en el interior del tanque químico

### **DOCUMENTO 2:**

# **PRESUPUESTO**

# **CAPÍTULO 1: PLANTA PILOTO**

Todos los importes incluidos en sus respectivos capítulos no se les ha incluido el IVA, el cual se adicionará posteriormente.

### **1.1. INSTRUMENTAL EMPLEADA**

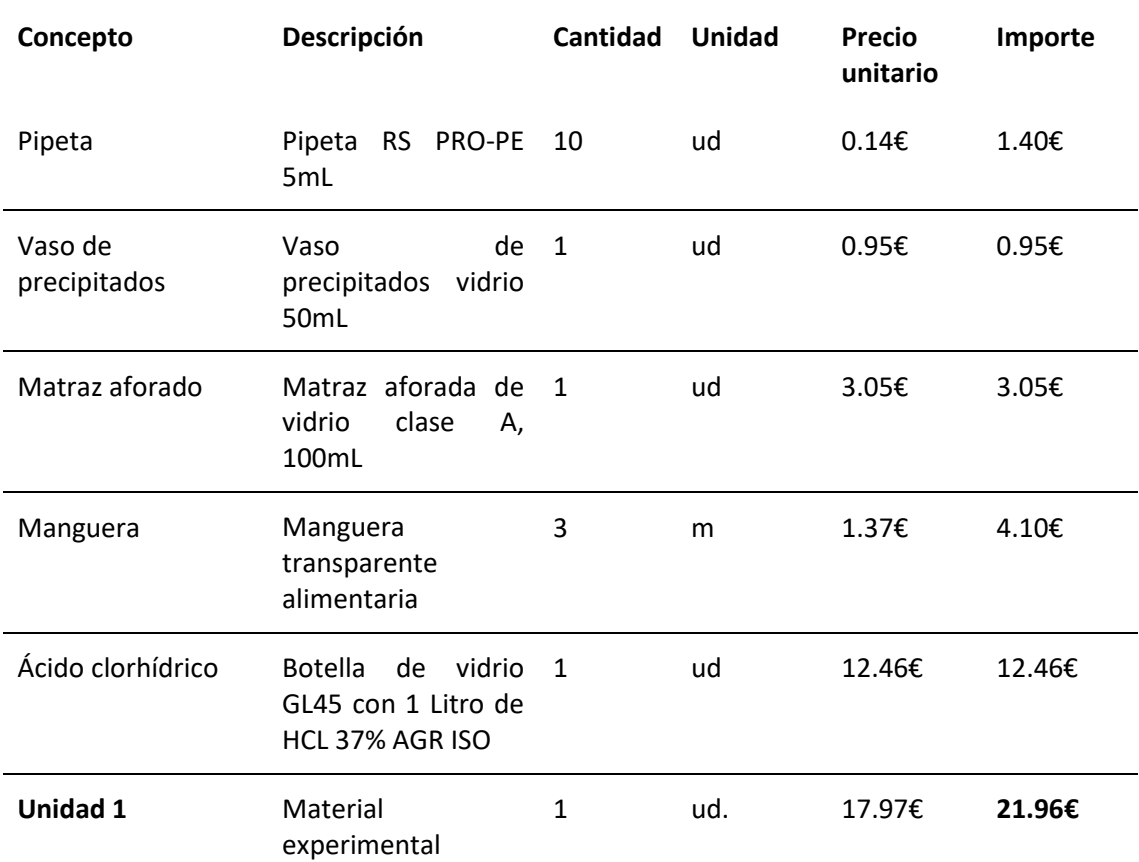

### **Tabla 10: Presupuesto de la instrumental empleada**

### **1.2. MONTAJE DE LA PLANTA PILOTO**

#### **Concepto Descripción Cantidad Unidad Precio unitario Importe** Tanques de almacenamiento Barril de polietileno de alta densidad con grifo, 60L 2 ud 92.75€ 185.5€ Bombas peristáltica Bomba de trasiego Rover 40 BE-M con motor eléctrico, Max 65L/min 2 ud 161.15€ 322.3€ **Unidad 2** Montaje experimental sin incluir el tanque agitado 1 ud. 253.9€ **507.8€**

### **Tabla 11: Presupuesto del montaje experimental**

### **1.3. TANQUE QUÍMICO**

### **Tabla 12: Presupuesto del tanque químico**

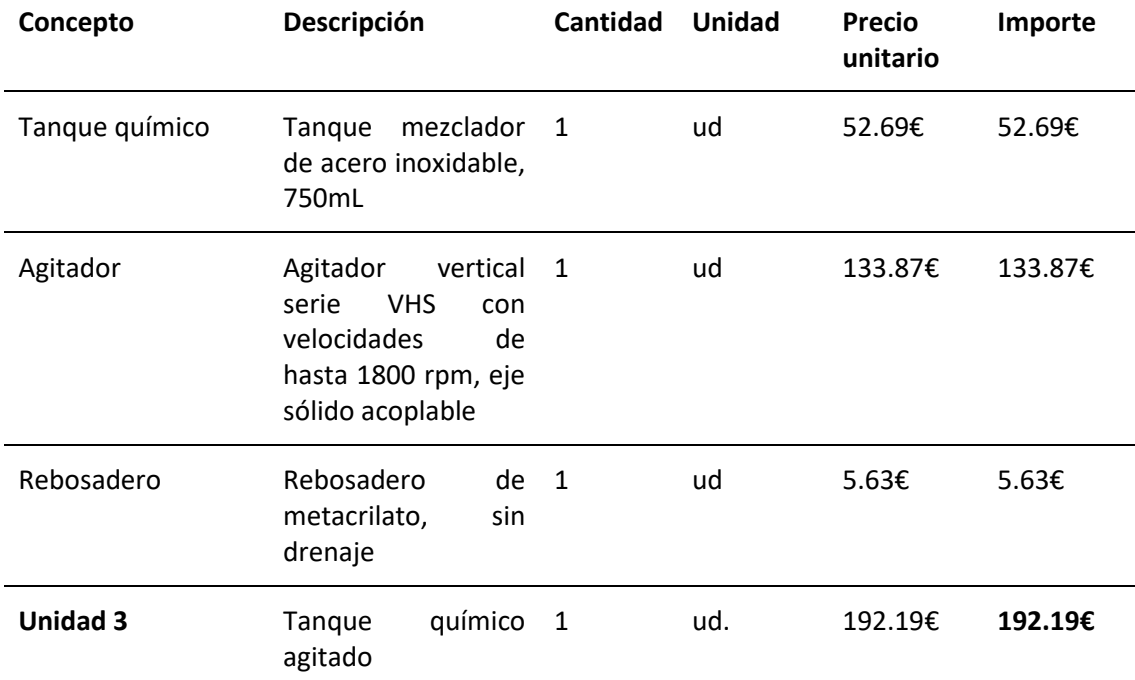

### **1.4. TOTAL DEL CAPÍTULO**

### **Tabla 13: Presupuesto total del capítulo 1**

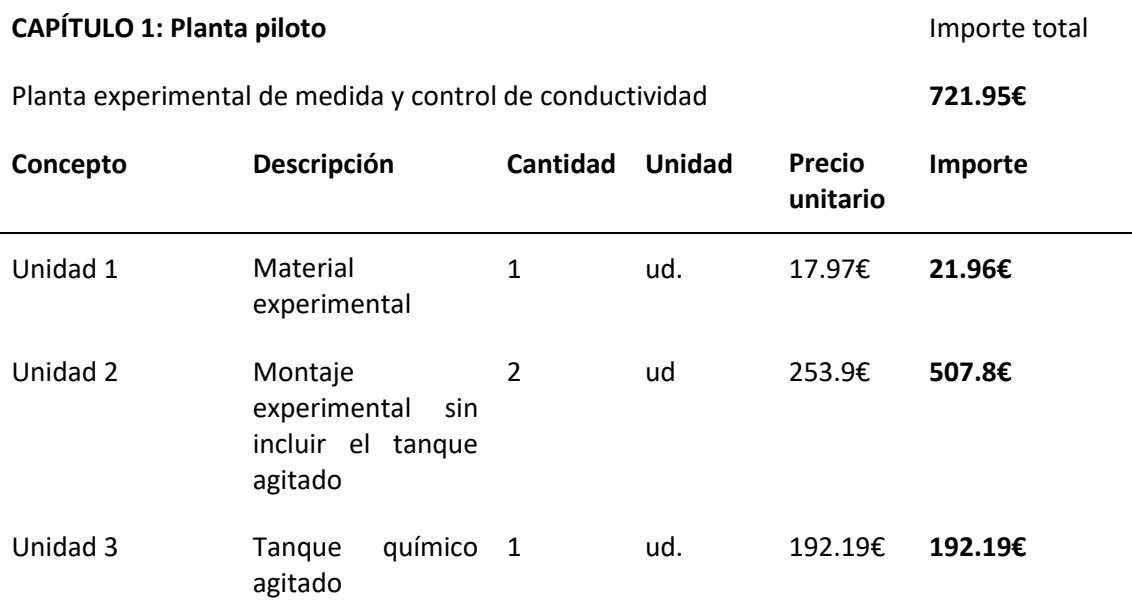

### **CAPÍTULO 2: SIMULADOR**

### **2.1. HARDWARE DEL SIMULADOR**

### **Tabla 14: Presupuesto para el hardware del simulador**

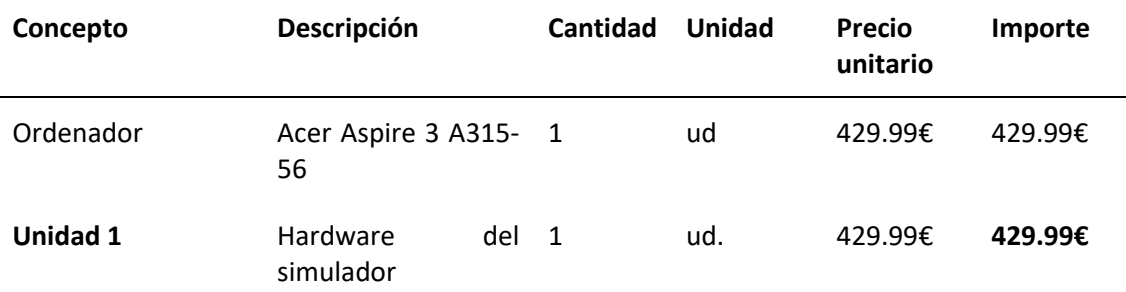

### **2.2. MANO DE OBRA**

### **Tabla 15: Presupuesto para la mano de obra del simulador**

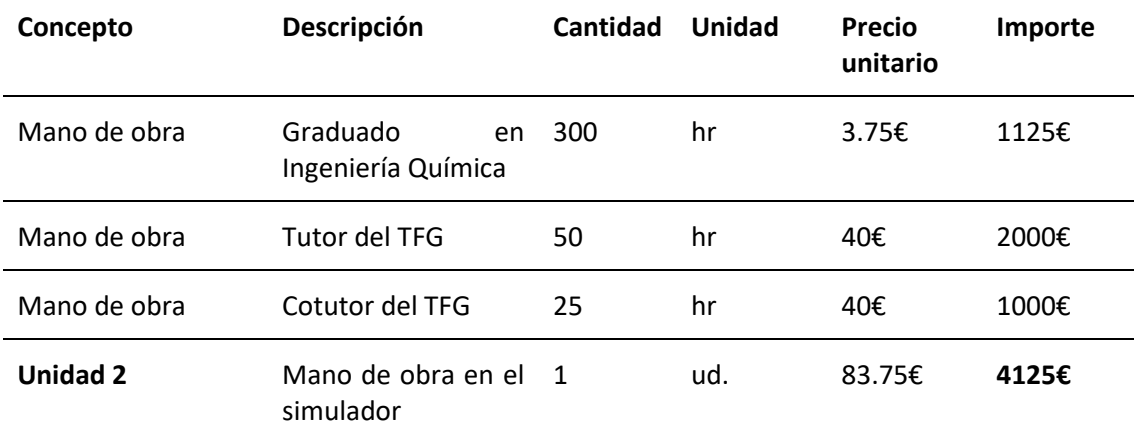

### **2.3. TOTAL DEL CAPÍTULO**

### **Tabla 16: Presupuesto total del capítulo 2**

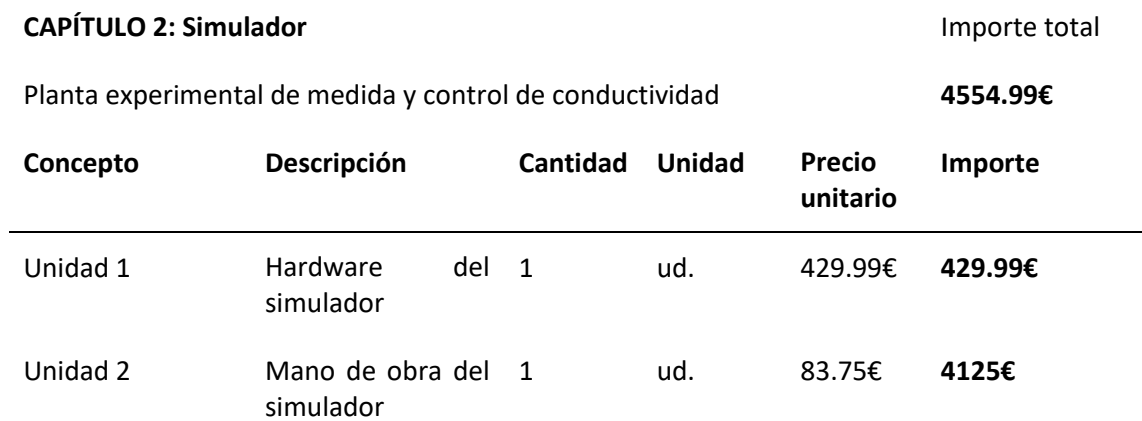

## **CAPÍTULO 3: PRESUPUESTO TOTAL**

### **Tabla 17: Presupuesto base de licitación**

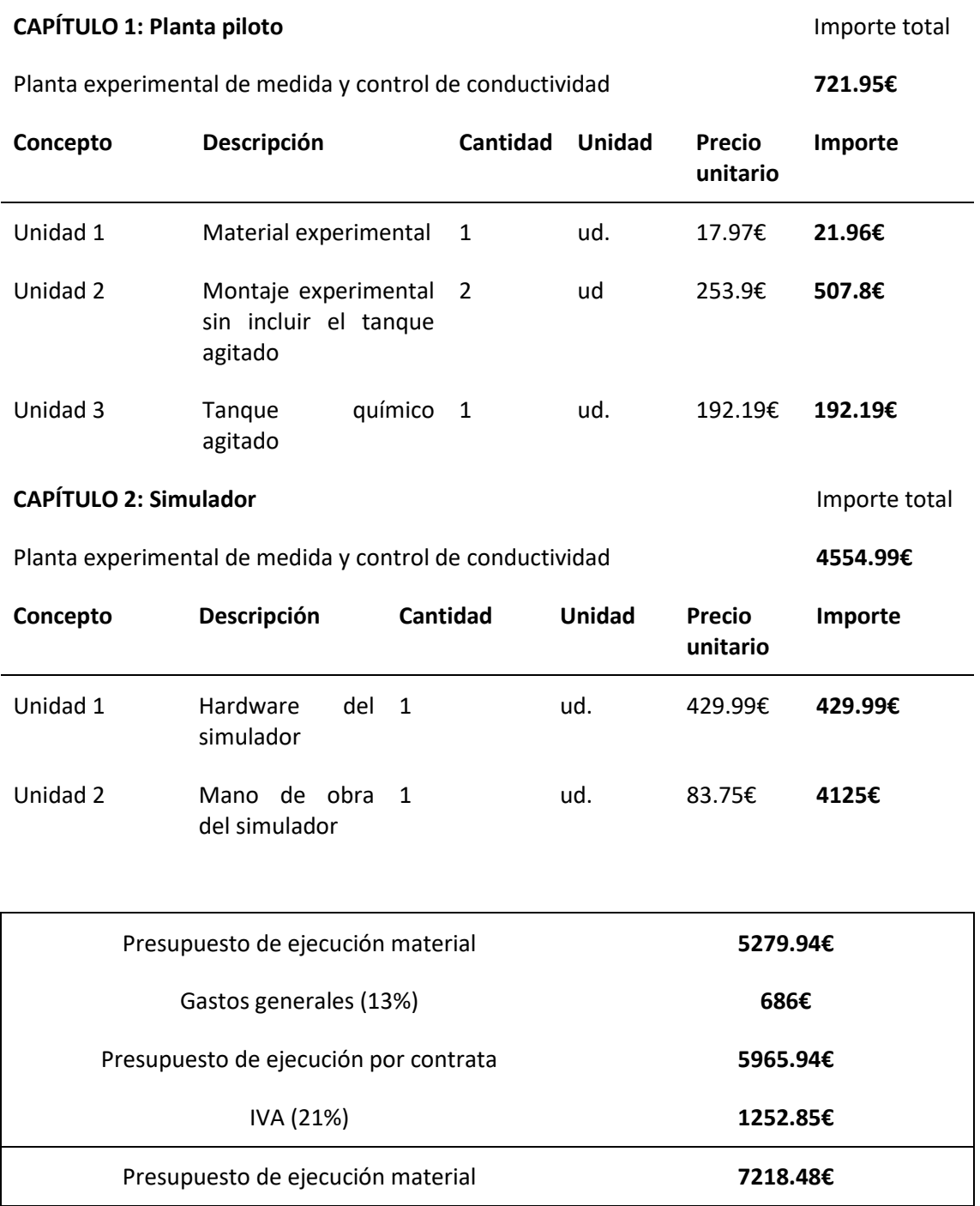